МИНИСТЕРСТВО ОбРАзОВАНИя И НАУКИ РОССИЙСКОЙ ФЕДЕРАцИИ Государственное образовательное учреждение высшего профессионального образования САНКТ-ПЕТЕРбУРГСКИЙ ГОСУДАРСТВЕННЫЙ УНИВЕРСИТЕТ АэРОКОСМИЧЕСКОГО ПРИбОРОСТРОЕНИя

# ЭЛЕКТРИЧЕСТВО И МАГНЕТИЗМ

Лабораторный практикум

*Под редакцией Е. Н. Котликова и С. Я. Щербакà*

TYET.

Санкт-Петербург 2010

## УДК 537 Э45

#### Рецензенты:

доктор физико-математических наук, профессор *Н. Р. Галль*; кандидат физико-математических наук, доцент *Д. Е. Погарев*

Утверждено редакционно-издательским советом университета в качестве лабораторного практикума

 **кол. авт.**

Э45 Электричество и магнетизм: лабораторный практикум / под ред. Е. Н. Котликова и С. Я. Щербака. – СПб.: ГУАП, 2010. – 83 с.

Пособие является продолжающимся изданием методических указаний по выполнению лабораторных работ (лабораторного практику ма) по электричеству и магнетизму в курсе физики для высшей школы. В настоящее издание включены указания к новым работам (8, 9,

10) в лаборатории электричества и магнетизма кафедры физики. Но выми являются также указания к работам 4, 5, 7, для которых введены новые установки с использованием более совершенных методов измерений. Указания к работам 1, 2, 3, 6 переработаны и дополнены. Для студентов 1–2 курсов.

УДК 537

© Санкт-Петербургский государственный университет аэрокосмического приборостроения (ГУАП), 2010

© Е. Н. Котликов, С. Я. Щербак и др., 2010

### ОПРЕДЕЛЕНИЕ ЭЛЕКТРОЕМКОСТИ КОНДЕНСАТОРА

Цель работы: определить электроемкость конденсатора с помощью баллистического гальванометра.

#### Теоретические сведения

Баллистический гальванометр применяется для измерения количества электричества при кратковременных (по сравнению с периодом собственных колебаний подвижной части гальванометра) импульсах тока. Результат при этом отсчитывают по наибольшему отклонению указателя, которое пропорционально заряду, прошедшему через рамку гальванометра.

Если через рамку гальванометра протекает ток  $I$ , то со стороны магнитного поля постоянного магнита на неё действует вращающий момент

$$
\mathbf{M} = \mathbf{p}_m \times \mathbf{B}, M = INSB \sin \alpha,
$$
 (1)

где  $\mathbf{p}_m$  – вектор магнитного момента рамки с током, направленный по нормали к рамке;  $B$  – вектор магнитной индукции;  $N$  – число витков на рамке;  $S$  – площадь витка;  $\alpha$  – угол между вектором магнитного момента рамки и вектором магнитной индукции.

Основной закон динамики вращательного движения рамки записывается в виде

$$
Jd\omega = Mdt, \tag{2}
$$

где  $J$  – момент инерции рамки,  $\omega$  – угловая скорость рамки.

Пусть первоначально рамка расположена относительно магнитного поля под углом

$$
\alpha_0 = \pi/2.
$$

В течение кратковременного импульса тока отклонение рамки, из-за её инерционности, можно считать пренебрежимо малым, т. е.

$$
\alpha \approx \alpha_0 = \pi/2;
$$

 $\overline{\mathbf{M}}$ 

### $M \approx NSBL$

С учётом этого проинтегрируем уравнение (2) по времени от 0 до  $\tau$  ( $\tau$  – малое время импульса тока)

$$
J\omega_0 \approx NSBq,\tag{3}
$$

3

где  $\omega_0$  – угловая скорость, которую приобретает рамка за время т; q - заряд, прошедший через рамку за это время,

$$
q = \int_{0}^{\tau} I(t)dt.
$$
 (4)

Кинетическая энергия рамки к моменту т будет

$$
\frac{1}{2}J\omega_0^2 \approx \frac{1}{2}\frac{N^2S^2B^2q^2}{J}.
$$
 (5)

Обозначим через фугол отклонения рамки от первоначального положения

$$
\varphi = \alpha - \pi/2.
$$

Полная механическая энергия рамки

$$
W = C_{\kappa n} \varphi^2 / 2 + J \omega^2 / 2; \tag{6}
$$

здесь первое слагаемое определяет потенциальную энергию  $(C_{\kappa n} - \text{modymb} \ \kappa p y$ чения), второе – кинетическую.

 $R$  MOMAHT  $\tau$ 

$$
\text{ }\mathfrak{\phi }\approx 0
$$

и полную энергию можно считать равной кинетической.

После прекращения тока полная механическая энергия рамки некоторое время будет оставаться почти неизменной при малых силах сопротивления.

При наибольшем угле отклонения  $\varphi_{\text{max}}$  полная энергия станет равной потенциальной (в этот момент  $\omega = 0$ ).

Таким образом,

$$
\frac{C_{\rm KP} \varphi_{\rm max}^2}{2} \approx \frac{J \omega_0^2}{2}.
$$
 (7)

Из сравнения (7) и (5) следует соотношение

$$
q \approx K \varphi_{\text{max}}.\tag{8}
$$

Коэффициент пропорциональности в (8) определяется по форму- $\pi e$ 

$$
K = \frac{\sqrt{JC_{\rm kp}}}{NSB}.
$$
 (9)

и называется постоянной баллистического гальванометра.

Однако обычно постоянную баллистического гальванометра определяют не расчётом, а на опыте, т. е. гальванометр градуируют.

Электроемкость конденсатора - величина, определяемая отношением заряда  $q$  конденсатора к напряжению  $U$  между его пластинами (обкладками):

$$
C = q/U.
$$
 (10)

При измерении электроемкости конденсатора с помощью баллистического гальванометра необходимо быстро разрядить конденсатор через гальванометр и измерить максимальное смещение  $n$ «зайчика» по шкале.

Согласно (8), заряд, прошедший через гальванометр, пропорционален величине п

$$
q = Kn. \tag{11}
$$

Для определения постоянной баллистического гальванометра  $K$  (цены деления шкалы) производят разрядку через гальванометр конденсатора известной емкости  $C_0$ .

При этом на основании равенств (10) и (11)

$$
q_0 = C_0 U; \tag{12}
$$

$$
q_0 = Kn_0. \tag{13}
$$

Исключая из (12) и (13) заряд  $q_0$ , получим

$$
K = \frac{C_0 U}{n_0}.\tag{14}
$$

Воспользовавшись равенствами (10) и (11), выразим емкость неизвестного конденсатора:

$$
C = \frac{Kn}{U}.\tag{15}
$$

Если напряжение  $U$  не изменяется в процессе измерений, то, подставив из (14) значение постоянной гальванометра  $K$  в (15), находим

$$
C = \frac{C_0 n}{n_0}.\tag{16}
$$

Таким образом, баллистический гальванометр позволяет просто сравнивать емкости, причем напряжение при этом знать необязательно.

### **Описание лабораторной установки**

Схема лабораторной установки приведена на рис. 1.

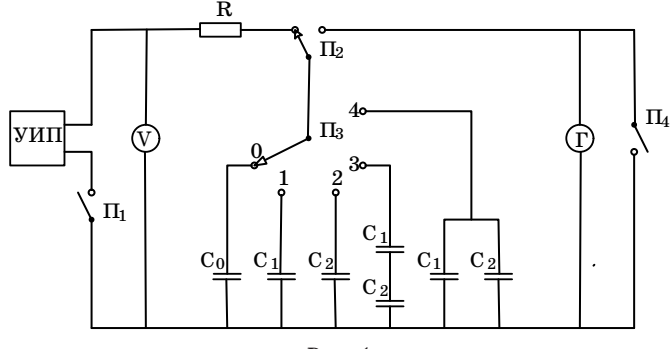

*Рис. 1*

При помощи ключа  $\Pi_1$  схема подсоединяется к источнику питания, напряжение *U* на выходе которого измеряется вольтметром V. Сопротивление R ограничивает зарядный ток.

Ключ П<sub>2</sub> служит для зарядки и разрядки конденсаторов.

При помощи ключа  $\Pi_3$  производится попеременное подключение конденсатора  $C_0$ , конденсаторов  $C_1$  и  $C_2$ , емкости которых нужно определить, а также  $C_3$  и  $C_4$ , которые представляют собой последовательно или параллельно соединенные конденсаторы  $C_1$  и  $C_2$ .

Ключ П4 служит для быстрого успокоения рамки гальванометра.

### **Порядок выполнения прямых измерений**

1. Включить источник питания и дать ему «прогреться» несколько минут.

2. Замкнуть ключ  $\Pi_1$  и замерить напряжение  $U$  на выходе источника питания.

3. Переключателем  $\Pi_3$  подключить конденсатор известной емкости  $C_0$ .

При помощи переключателя  $\Pi_2$  конденсатор  $C_0$  сначала зарядить от источника питания, затем разрядить через гальванометр Г*.* При этом измерить максимальное отклонение *n*0 «зайчика» гальванометра. Измерение повторить несколько раз.

4. Точно так же провести измерения  $n_1$ ,  $n_2$ ,  $n_3$ ,  $n_4$  ( $n_1$  – для конденсатора  $C_1$ ,  $n_2$  – для конденсатора  $C_2$ ,  $n_3$  – для двух конденсаторов C1 и C2, соединённых последовательно, *n*4 – для двух конденсаторов  $C_1$  и  $C_2$ , соединённых параллельно).

Результаты измерений занести в табл. 1.

### Таблица 1

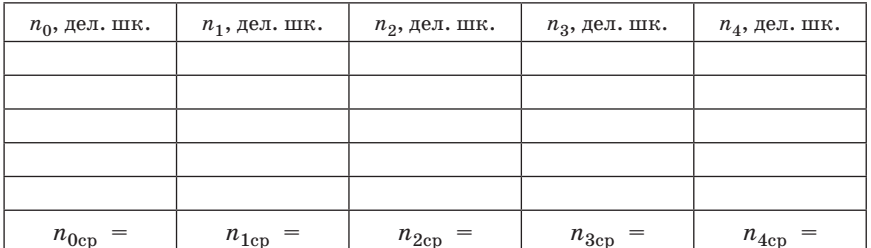

### Обработка результатов измерений

1. Вычислить средние значения отклонений баллистического гальванометра  $n_{0cp}$ ,  $n_{1cp}$ ,  $n_{2cp}$ ,  $n_{3cp}$ ,  $n_{4cp}$ .

Результаты занести в табл. 1.

2. Используя среднее значение  $n_{0c}$ , по формуле (14) вычислить постоянную гальванометра К.

3. Используя средние значения  $n_{1cp}$ ,  $n_{2cp}$ ,  $n_{3cp}$ ,  $n_{4cp}$ , по формуле (16) (или (15)) определить емкости  $C_1, C_2, C_{3naw}, C_{4naw}$  ( $C_{3naw}$  – измеренная емкость двух конденсаторов  $C_1$  и  $C_2$ , соединённых последовательно;  $C_{4\mu_{3M}}$  – измеренная емкость двух конденсаторов  $C_1$  и  $C_2$ , соединённых параллельно).

4. Используя значения  $C_1$  и  $C_2$ , рассчитать по теоретическим формулам емкости  $C_{3\text{b}n}$ и  $C_{4\text{b}n}$  при последовательном и параллельном соединении этих конденсаторов.

Результаты расчетов занести в табл. 2.

Таблица 2

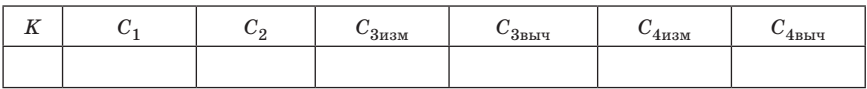

5. Оценить погрешности окончательных результатов.

### Контрольные вопросы

1. Приведите определение электроемкости уединенного проводника и конденсатора.

2. В каких единицах измеряется электроемкость?

3. Как найти электроемкость батареи конденсаторов при параллельном и последовательном соединении?

4. Что такое постоянная баллистического гальванометра?

# ИССЛЕДОВАНИЕ РЕЗОНАНСА В ЭЛЕКТРИЧЕСКОМ КОЛЕБАТЕЛЬНОМ КОНТУРЕ

Цель работы: определить резонансную частоту и максимальное значение амплитуды силы тока в электрическом колебательном контуре, построить резонансные кривые, определить сопротивление и ёмкость колебательного контура.

### Теоретические сведения

Электрическим колебательным контуром называется цепь, состоящая из последовательно соединенных конденсатора С, катушки индуктивности  $L$  и активного сопротивления  $R$ . Если колебательный контур подсоединить к источнику переменной (гармонической) ЭДС с амплитудой  $\varepsilon_0$ , циклической частотой  $\omega$  и начальной фазой  $\varphi$ 

$$
\varepsilon = \varepsilon_0 \cos(\omega t + \varphi), \tag{1}
$$

то, в соответствии со вторым законом Кирхгофа, сумма падений напряжений на каждом элементе контура равна действующей ЭДС

$$
L\frac{dI}{dt} + IR + \frac{1}{C}q = \varepsilon_0 \cos(\omega t + \varphi),\tag{2}
$$

где  $I$  – сила тока в цепи;  $q$  – заряд на обкладках конденсатора.

Общее решение неоднородного дифференциального уравнения (2) равно сумме общего решения соответствующего однородного уравнения (уравнения с нулевой правой частью) и какого-либо частного решения исходного неоднородного уравнения. Все решения однородного дифференциального уравнения со временем затухают (становятся пренебрежимо малыми), и в установившемся режиме решение уравнения (2) практически совпадает с упомянутым частным решением.

Для нахождения частного решения используем метод комплексных амплитуд.

Произвольное комплексное число  $z$  характеризуется модулем  $|z|$ и аргументом  $\alpha = \arg(z)$  и может быть представлено в тригонометрической или экспоненциальной форме ( $i=\sqrt{-1}$ ):

$$
z = |z|(\cos\alpha + j\sin\alpha) = |z|e^{j\alpha}.
$$
 (3)

Если комплексная функция является решением линейного дифференциального уравнения с вещественными коэффициентами и комплексной правой частью, то вещественная часть этой функции является решением того же уравнения, в правой части которого стоит вещественная часть прежнего выражения.

Исходя из этого, заменим уравнение (2) эквивалентным уравнением с комплексной правой частью

$$
L\frac{d\hat{I}}{dt} + R\hat{I} + \frac{\hat{q}}{C} = \hat{\epsilon},
$$
\n(4)

где  $\hat{I}$  – комплексная сила тока;  $\hat{\epsilon}$  – комплексная запись внешней ЭДС,

$$
\hat{\varepsilon} = \varepsilon_0 e^{j(\omega t + \varphi)} = \hat{\varepsilon}_0 e^{-j\omega t}.
$$
 (5)

В этой записи  $\varepsilon_0 = |\hat{\varepsilon}|$  - «обычная» амплитуда (положительная величина),  $\hat{\epsilon}_0 = \epsilon_0(\cos \varphi + j \sin \varphi)$  – «комплексная» амплитуда.

Уравнение (4) эквивалентно (2) в следующем смысле: вещественная часть решения уравнения (4) является решением исходного уравнения (2).

Подставив (5) в (4), продифференцируем левую и правую части полученного равенства:

$$
L\frac{d^2\hat{I}}{dt^2} + R\frac{d\hat{I}}{dt} + \frac{1}{C}\hat{I} = j\omega\hat{\varepsilon}_0 e^{j\omega t}.\tag{6}
$$

Мы перешли к уравнению с одной неизвестной функцией  $\hat{I} = \hat{I}(t)$ . Будем искать решение в комплексной форме

$$
\hat{I} = \hat{I}_0 e^{j\omega t},\tag{7}
$$

где  $\hat{I}_0$  – комплексная амплитуда тока.

Подставим (7) в (6). После несложных преобразований получим

$$
\frac{\hat{\varepsilon}_0}{\hat{I}_0} = R + j \omega L + \frac{1}{j\omega C}.
$$
\n(8)

Отношение в левой части равенства (8) равно комплексному сопротивлению и называется импедансом. Импеданс колебательного контура будем обозначать буквой Z:

$$
Z = R + j\omega L + \frac{1}{j\omega C} = R + j(\omega L - \frac{1}{\omega C}).
$$
\n(9)

Активным (омическим) сопротивлением колебательного контура называется действительная часть импеданса

 $Re(Z) = R$ .

Реактивным сопротивлением называется мнимая часть импеданса

$$
\operatorname{Im}(Z) = \omega L - \frac{1}{\omega C}.\tag{10}
$$

Реактивное сопротивление есть разность индуктивного  $(R_L = \omega L)$  и емкостного  $(R_C = 1/\omega C)$  сопротивлений.

В экспоненциальной записи импеданс колебательного контура имеет вид

$$
\hat{Z} = Z_0 e^{j\psi},
$$

где

$$
Z_0 = \sqrt{R^2 + \left(\omega L - \frac{1}{\omega C}\right)^2},\tag{11}
$$

$$
\psi = \operatorname{arctg} \frac{\omega L - \frac{1}{\omega C}}{R}.
$$
\n(12)

Модуль импеданса  $Z_0$  называется полным (эффективным) сопротивлением колебательного контура на частоте  $\omega$ .

Аргумент импеданса у равен разности фаз колебаний вынуждающей ЭДС и силы тока в контуре (это следует из определения импеданса (8); напомним, что аргумент отношения двух комплексных чисел равен разности аргументов делимого и делителя).

Из (8) также следует, что амплитуда силы тока связана с амплитулой ЭПС соотношением

$$
I_0 = \frac{\varepsilon_0}{Z_0}.\tag{13}
$$

Полное сопротивление колебательного контура (11) минимально при равенстве нулю реактивного сопротивления:

$$
\omega L - \frac{1}{\omega C} = 0. \tag{14}
$$

Равенство (14) является условием резонанса в цепи колебательного контура. Циклическая частота, определяемая при решении уравнения (14), называется резонансной частотой:

$$
\omega_{\rm p} = \frac{1}{\sqrt{LC}}.\tag{15}
$$

Резонансная частота  $\omega_{\rm n}$  не зависит от активного сопротивления контура и совпадает с частотой незатухающих колебаний  $\omega_0$ .

При стремлении частоты о вынуждающей ЭДС к резонансной частоте  $\omega_n$  амплитуда тока возрастает и на резонансной частоте достигает максимального значения

$$
I_{0\,\text{max}} = \frac{\varepsilon_0}{R}.\tag{16}
$$

При этом разность фаз у становится равной нулю. Возрастание амплитуды тока при стремлении  $\omega$  к  $\omega$ <sub>n</sub> называется явлением резонанса, а кривая зависимости  $I_0$  от  $\omega$  – резонансной кривой (рис. 1). Резонанс выражен тем отчетливее, чем меньше активное сопротивление контура, т. е., чем меньше энергетические потери на джоулево тепло.

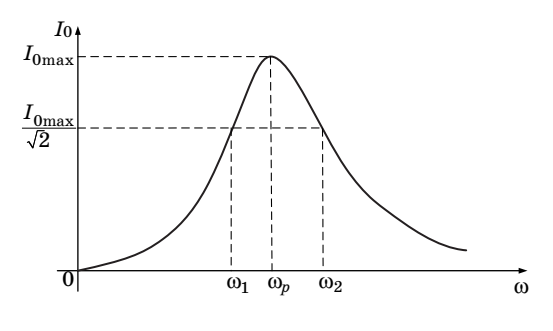

 $Puc.1$ 

Характерный параметр резонансной кривой - ее ширина на уровне, соответствующем половине максимальной мощности:

$$
\Delta \omega = \omega_2 - \omega_1,\tag{17}
$$

где  $\omega_1$  и  $\omega_2$  – значения циклических частот, на которых

$$
I_0^2 = \frac{1}{2} I_{0\text{max}}^2.
$$
 (18)

Избирательные свойства колебательного контура зависят от «остроты» резонансной кривой. О форме этой кривой можно судить по ее относительной ширине $\Delta\omega/\omega_{\rm p}.$ 

Максимум тока достигается при минимальном значении импеданса

$$
Z_{0\text{min}} = R.
$$

Соотношение (18) (с учетом (13) и (16)) означает, что

$$
(Z_0)^2/(Z_{0\text{min}})^2 = 2
$$

для  $\omega = \omega_1, \omega_2$ .

Отсюда по формуле (11) получаем

$$
(\omega L - \frac{1}{\omega C})^2 = R^2 \tag{19}
$$

или

$$
\frac{R}{L} = \left| \omega - \frac{1}{\omega LC} \right| = \left| \omega - \frac{\omega_p^2}{\omega} \right|,\tag{20}
$$

где мы учли, что  $(LC)^{-1} = \omega_p^2$ . Обозначая  $\gamma = R/L$ , запишем

$$
\gamma \omega = \left| \omega^2 - \omega_p^2 \right| \tag{21}
$$

Здесь  $\omega = \omega_1, \omega_2$ . При этом  $\omega_1 < \omega_0$ ,  $\omega_2 > \omega_0$ , следовательно,

$$
\gamma \omega_1 = \omega_p^2 - \omega_1^2, \ \gamma \omega_2 = \omega_2^2 - \omega_p^2,
$$
\n(22)

отсюда

$$
\gamma(\omega_2 + \omega_1) = \omega_2^2 - \omega_1^2.
$$

Сокращая обе части этого соотношения на  $(\omega_2 + \omega_1)$  и вспоминая, что  $\gamma = R/L$ , получаем

$$
R/L = \omega_2 - \omega_1,
$$

т. е. приходим к формуле

$$
\Delta \omega = \frac{R}{L}.\tag{23}
$$

### **Описание лабораторной установки**

Схема лабораторной установки приведена на рис. 2.

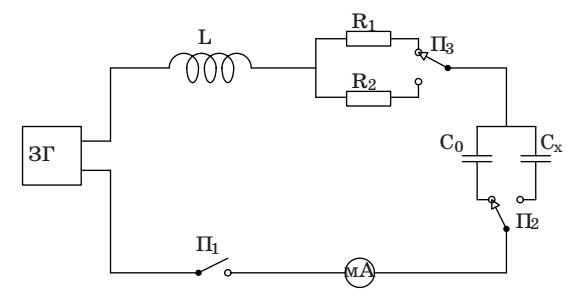

*Рис. 2*

В качестве источника вынуждающей гармонической ЭДС используется звуковой генератор (ЗГ).

При помощи ключа  $\Pi_1$  колебательный контур подключается к генератору звуковых колебаний.

Переключатель  $\Pi_2$  позволяет включить в цепь контура конденсатор с известной емкостью  $C_0$  или с неизвестной емкостью  $C_1$ .

При помощи переключателя  $\Pi_3$  можно изменить активное сопротивление контура, подключая сопротивления  $R_1$  или  $R_2$ .

Сила тока в контуре измеряется при помощи миллиамперметра мA.

Значения параметров колебательного контура указаны на лабораторном макете.

### **Порядок выполнения прямых измерений**

1. Включить звуковой генератор и дать ему «прогреться» несколько минут.

2. В цепь колебательного контура включить конденсатор известной емкости  $C_0$  и неизвестное сопротивление  $R_1$ .

На звуковом генераторе установить подходящие диапазон частот и выходное напряжение.

Убедившись в наличии резонанса, измерить резонансную частоту  $v_n$  и максимальное значение амплитуды силы тока  $I_{0\text{max}}$ .

Затем по обе стороны от резонансной частоты  $v_p$  найти частоты  $v_1$  и  $v_{n+1}$ , при которых амплитуда силы тока  $I_0$  будет минимальной. Разбив диапазон частот между  $v_1$  и  $v_{n+1}$  на *n* (порядка 10, может быть, 8–12) интервалов, выписать значения частот  $\mathsf{v}_i$  в узлах между этими интервалами и измерить соответствующие значения амплитуды силы тока *I*0*<sup>i</sup>* (*i* = 1, 2, …, *n*+1).

3. Точно так же провести измерения для контуров  $C_0-R_2$ ,  $C_r-R_1$ ,  $C_x - R_2$ .

### **Обработка результатов измерений**

### *Контуры с известной емкостью C0*

По результатам измерений построить на одних осях две резонансные кривые, соответствующие сопротивлениям  $R_1$  и  $R_2$  (по оси абсцисс откладывать циклическую частоту  $\omega = 2\pi v$ , по оси ординат откладывать амплитуду силы тока *I*0). Для каждой кривой определить ширину  $\Delta \omega = \omega_2 - \omega_1$  на уровне  $\frac{10 \text{ m/s}}{\sqrt{2}}$  $\frac{I_{0\,{\rm max}}}{\sqrt{2}}$  и относительную ширину  $\Delta\omega/\omega_p$ .

По формуле (15) вычислить теоретическое значение резонансной частоты и сравнить со средним значением из измеренных.

Используя формулу (23), определить сопротивления  $R_1$  и  $R_2$ .

### *Контуры с неизвестной емкостью Сx*

По результатам измерений построить на одних осях две резонансные кривые, соответствующие сопротивлениям  $R_1$  и  $R_2$  (по оси абсцисс откладывать циклическую частоту  $\omega = 2\pi v$ , по оси ординат откладывать амплитуду силы тока *I*0). Для каждой кривой опреде-

лить ширину  $\Delta \omega = \omega_2 - \omega_1$  на уровне  $\frac{10 \text{ m}}{\sqrt{2}}$  $\frac{I_{0\,\text{max}}}{\sqrt{2}}$  и относительную ширину  $\Delta\omega/\omega_{\rm n}$ .

Используя формулу (15), определить неизвестную ёмкость  $C_r$  при сопротивлениях  $R_1$  и  $R_2$  и осреднить.

Используя формулу (23), определить сопротивления  $R_1$  и  $R_2$ .

Найденные при различных ёмкостях значения сопротивлений  $R_1$  и  $R_2$  соответственно осреднить.

Оценить погрешности окончательных результатов.

### **Дополнение***. О добротности колебательного контура*

Важная характеристика колебательной системы – *добротность.*  Эта величина не зависит от приложенной к контуру ЭДС.

Свободные колебания контура (e = 0) являются *затухающими*  вследствие потерь на джоулево тепло. При этом средняя за период энергия колебаний  $E$  убывает экспоненциально, и отношение  $\Delta E/E$ остается неизменным (здесь  $\Delta E = E(t + T) - E(t)$ ;  $T$  – период колебаний).

Добротность контура  $Q$  характеризуют обратной величиной  $E/\Delta E$ :

$$
Q = 2\pi (E/\Delta E). \tag{24}
$$

Добротность контура Q показывает, во сколько раз запасенная в контуре энергия превосходит среднюю энергию, теряемую за один период колебаний.

В случае когда потери сравнительно невелики или, что то же, когда

$$
\Delta \omega \text{<<} \omega_{\rm p}
$$

добротность может быть найдена по ширине резонансной кривой:

$$
Q \approx \frac{\omega_{\rm p}}{\Delta \omega}.\tag{25}
$$

Преобразуя (25) с помощью (15) и (23), находим

$$
Q \approx \frac{\rho}{R},\tag{26}
$$

гдер $=\sqrt{L/c}$  – величина, называемая волновым сопротивлением контура

Добротность можно связать с величиной, называемой временем релаксации.

Дифференциальное уравнение затухающих колебаний имеет вид

$$
L\frac{dI}{dt} + IR + \frac{1}{C}q = 0
$$

или

$$
q''+2\beta q'+\omega_0^2q=0 \ (2\beta=R/L,\ \omega_0^2=1/LC).
$$

Для таких колебательных процессов частота колебаний

$$
\omega = (\omega_0^2 - \beta^2)^{1/2},
$$

а амплитуда убывает по закону

$$
A = A_0 e^{-\beta t} = A_0 e^{-t/\tau}, \tag{27}
$$

где  $\tau = 1/\beta$  – время релаксации – такой промежуток времени, за который амплитула колебаний убывает в е раз.

Добротность колебательной системы пропорциональна числу колебаний N, совершаемых за время релаксации:

$$
Q = \pi N = \pi \tau / T. \tag{28}
$$

15

Переходя к параметрам β =  $1/\tau$ , ω =  $2\pi/T$  и считая β <<ω<sub>0</sub>, можно записать (28) в виде

$$
Q = \frac{\omega}{2\beta} \approx \frac{\omega_0}{2\beta} = \frac{\omega_0}{R/L} = \frac{1}{R} \sqrt{\frac{L}{C}}.
$$
 (29)

Мы видим, что определение (28) приводит к той же формуле (26) (и при этом не опирается на свойства резонансных кривых).

# Контрольные вопросы

1. Что называется колебательным контуром?

2. Какой вид имеет уравнение вынужденных колебаний колебательного контура?

3. Что называют импедансом колебательного контура?

4. В чем состоит явление резонанса?

5. Какую величину называют добротностью колебательного кон-Typa?

# **Определение горизонтальной составляющей напряженности магнитного поля Земли**

*Цель работы:* Определить c помощью тангенс-гальванометра горизонтальную составляющую напряженности магнитного поля Земли, электрическую постоянную системы СИ и скорость распространения электромагнитных волн в вакууме.

### **Теоретические сведения**

Направление линий напряженности магнитного поля можно определить с помощью *магнитного диполя*.

В качестве магнитного диполя может быть *виток с током*. Если виток может свободно поворачиваться вокруг закрепленной вертикальной оси, то в магнитном поле виток установится так, что нормаль к нему укажет направление горизонтальной составляющей вектора напряженности поля. Если отклонить виток в сторону от направления поля, то возникнет момент сил, стремящийся вернуть виток в исходное положение.

*Магнитная стрелка* также является магнитным диполем. Размещенная на вертикальной оси свободная стрелка устанавливается в положении устойчивого равновесия вдоль горизонтального направления магнитного поля.

Если горизонтально расположенную магнитную стрелку, способную свободно вращаться вокруг вертикальной оси, поместить в центре вертикальной круговой катушки с током (такой прибор называется тангенс-гальванометром), то на стрелку будет действовать магнитное поле Земли и магнитное поле тока.

Вектор горизонтальной составляющей магнитного поля **H** в этом случае

$$
\mathbf{H} = \mathbf{H}_{\rm r} + \mathbf{H}_{1},\tag{1}
$$

где **H**г – вектор горизонтальной составляющей напряженности магнитного поля Земли, **H**1 – вектор напряженности магнитного поля тока.

Пусть плоскость катушки совпадает с плоскостью магнитного меридиана, тогда векторы **H**г и **H**1 будут взаимно перпендикулярны в центре катушки, а тангенс угла a, на который отклонится стрелка при включении тока:

$$
tg\alpha = \frac{H_1}{H_r}.\tag{2}
$$

На рис. 1 изображена суперпозиция магнитных полей.

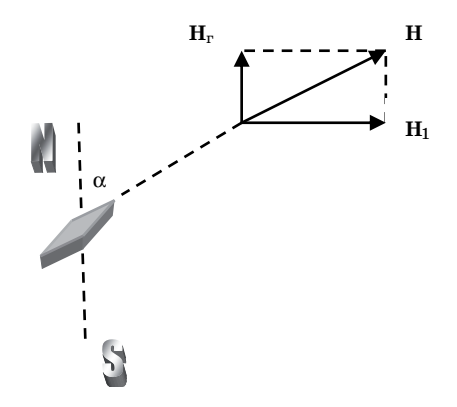

*Рис. 1*

В центре круговой катушки с током напряженность *H*1 магнитного поля определяется по формуле

$$
H_1 = \frac{IN}{2R},\tag{3}
$$

где *I –* сила тока в круговой катушке; *N* – число витков в ней; *R* – радиус каждого витка.

Из (2) и (3) можно определить горизонтальную составляющую напряженности магнитного поля Земли

$$
H_{\rm r} = \frac{IN}{2R \, \text{tg}\alpha},\tag{4}
$$

а также силу тока в катушке

$$
I = \frac{2RH_r \text{tg}\alpha}{N}.
$$
 (5)

Таким образом, величина тока изменяется пропорционально тангенсу угла отклонения магнитной стрелки, поэтому рассматриваемый прибор и называется тангенс-гальванометром.

Электроемкость конденсатора С пропорциональна диэлектрической проницаемости вещества, заполняющего пространство между обкладками. Поэтому можно записать

$$
C = K \varepsilon \varepsilon_0, \tag{6}
$$

где  $\varepsilon_0$ - электрическая постоянная системы СИ;  $\varepsilon$  - относительная диэлектрическая проницаемость;  $K$  - коэффициент пропорциональности, величина которого зависит от формы и размеров обкладок конденсатора и расстояния между ними.

Электрическую постоянную системы СИ можно определить, пользуясь тангенс-гальванометром. Для этого собирают электрическую схему, включающую источник питания Б, конденсатор С, тангенсгальванометр Г, электромагнитный переключатель  $a-b$  (рис. 2).

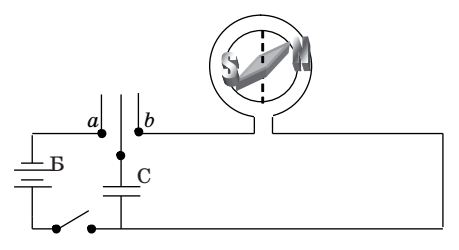

 $Puc. 2$ 

В положении переключателя а конденсатор заряжается до напряжения U, при этом на пластинах конденсатора скапливается заряд

$$
q = CU = K \varepsilon \varepsilon_0 U. \tag{7}
$$

В положении переключателя *b* конденсатор разряжается через тангенс-гальванометр. Сила тока, протекающего через тангенсгальванометр:

$$
I = \mathbf{v}q = K \mathbf{v} \varepsilon_0 U,\tag{8}
$$

где  $v -$ число переключений в секунду переключателя  $a-b$ .

На основании формул (5) и (8) определяется электрическая постоянная системы СИ

$$
\varepsilon_0 = \frac{1}{K} \cdot \frac{2RH_r \mathbf{t} g \alpha}{N \mathbf{v} \varepsilon U}.\tag{9}
$$

Определив  $\varepsilon_0$ , найдем электродинамическую постоянную с, численно равную скорости распространения электромагнитных волн в вакууме:

$$
c = \frac{1}{\sqrt{\varepsilon_0 \mu_0}},\tag{10}
$$

где  $\mu_0 = 4\pi 10^{-7} \Gamma H/m$  – магнитная постоянная системы СИ.

# Описание лабораторной установки

Электрическая схема установки для определения горизонтальной составляющей напряженности магнитного поля Земли приведена на рис. 3. Сила тока I через тангенс-гальванометр устанавливается с помощью реостата  $R$  и контролируется миллиамперметром мА. Число витков в катушке тангенс-гальванометра  $N = 36$ , радиус каждого витка  $R = 0.2$  м.

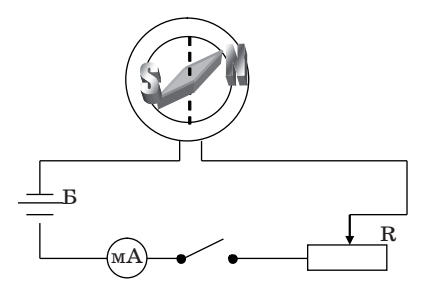

 $Puc.3$ 

Лля определения электрической постоянной системы СИ собирают схему, изображенную на рис. 2. В качестве переключателя а-b используется реле, обмотка которого включается в сеть. При этом частота переключений равна частоте переменного напряжения в сети  $(v = 50 \Gamma \pi)$ . Конденсатор С имеет следующие параметры: относительная диэлектрическая проницаемость воздушного зазора между обкладками  $\varepsilon \approx 1$ , коэффициент  $K' = 1/K = 4.5 \cdot 10^{-7}$  1/м.

### Порядок выполнения прямых измерений

Установить тангенс-гальванометр так, чтобы магнитная стрелка была в плоскости кольца.

Задание 1. Схема на рис. 3.

Включить установку.

При помощи реостата  $R$  установить ток  $I$ , при котором магнитная стрелка отклонится на угол  $30-40^{\circ}$ . Измерить силу тока I и угол отклонения стрелки a. Не меняя величины тока *I*, изменить его направление и измерить угол отклонения стрелки  $\alpha'$ .

Опыт повторить несколько раз при различных значениях тока *I*. Результаты измерений записать в табл. 1.

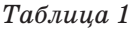

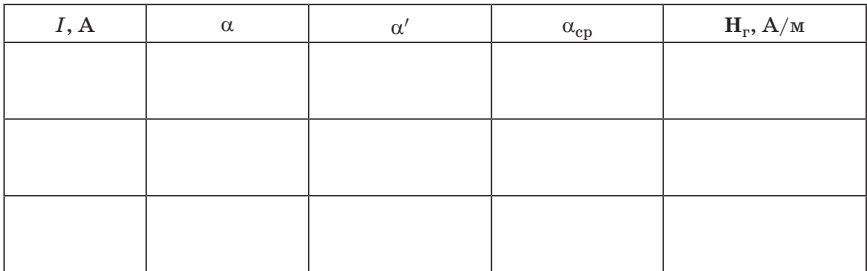

*Задание 2*. Схема на рис. 2.

Включить установку и реле.

На источнике питания установить напряжение *U* и измерить его (рекомендуется  $U = 12B$ ). Измерить угол отклонения стрелки  $\alpha_1$ . Изменив направление тока, измерить угол отклонения стрелки  $\alpha'_1$ .

### **Обработка результатов измерений**

### *Задание 1.*

Вычислить средние значения (по абсолютной величине)  $\alpha_{cn}$  угла отклонения магнитной стрелки при различных значениях тока *I* и занести в табл. 1.

По формуле (4) вычислить горизонтальную составляющую  $H_r$ напряженности магнитного поля Земли при различных значениях тока *I*. Результаты записать в табл. 1 и вычислить среднее значение  $H_{\rm ren}$ 

*Задание 2.* 

Вычислить среднее значение (по абсолютной величине)  $\alpha_{1c}$  угла отклонения магнитной стрелки.

По формулам (9) и (10) вычислить электрическую постоянную  $\varepsilon_0$ и скорость *c* распространения электромагнитных волн в вакууме (значение горизонтальной составляющей напряженности магнитного поля Земли  $H_r$  определено в предыдущем задании).

Оценить погрешности окончательных результатов.

## **Контрольные вопросы**

1. Каково устройство и принцип работы тангенс-гальванометра?

2. Как охарактеризовать магнитное поле, создаваемое круговым током?

3. Дайте определения магнитной индукции и напряженности магнитного поля. В каких единицах измеряются эти величины?

4. Как вывести формулу для вычисления напряженности горизонтальной составляющей магнитного поля Земли?

5. Как получается расчетная формула для определения электрической постоянной системы СИ?

### ИССЛЕДОВАНИЕ МАГНИТНОГО ПОЛЯ СОЛЕНОИДА

Цель работы: исследовать магнитную индукцию на оси соленоида с помощью датчика Холла.

### Теоретические сведения

В пространстве, окружающем проводники с током или движущиеся заряды, возникает магнитное поле, которое можно обнаружить по воздействию его на другой проводник с током или магнитную стрелку. Магнитное поле в каждой точке пространства количественно может быть описано с помощью вектора напряженности магнитного поля Н или с помощью вектора индукции магнитного поля В. В вакууме векторы Н и В связаны соотношением

$$
\mathbf{B} = \mu_0 \mathbf{H},\tag{1}
$$

где  $\mu_0 = 4\pi \cdot 10^{-7} \Gamma_H/m$  – магнитная постоянная в системе СИ.

Для вычисления напряженности и индукции магнитного поля используют закон Био-Савара-Лапласа, согласно которому элементарная напряженность магнитного поля  $dH$ , создаваемая элементом проводника  $d$ I с током  $J$  в точке с относительным радиус-вектором  $\mathbf{r}$ , определяется выражением

$$
d\mathbf{H} = \frac{Jd\mathbf{l} \times \mathbf{r}}{4\pi r^3}.
$$
 (2)

Для нахождения результирующей напряженности, создаваемой проводником конечных размеров, надо воспользоваться принципом суперпозиции магнитных полей и найти векторную сумму элементарных напряженностей  $\Delta H_k$ :

$$
\mathbf{H} = \sum_{k} \Delta \mathbf{H}_{k} = \sum_{k} \frac{J_{k} \Delta \mathbf{l}_{k} \times \mathbf{r}_{k}}{4 \pi r_{k}^{3}}.
$$
 (3)

В пределе сумма записывается в виде интеграла по контуру проводника с током.

Применим формулу (3) для вычисления напряженности магнитного поля на оси соленоила.

Каждый виток соленоида - это круговой ток, поэтому первоначально вычислим напряженность поля на оси кругового витка с током (рис. 1). При сложении составляющих магнитного поля  $d\mathbf{H}_{2}$ ,

перпендикулярных оси ОА, они компенсируют друг друга вследствие симметрии контура. Поэтому результирующая напряженность магнитного поля в точке А направлена вдоль оси кругового тока и равна по модулю

$$
H = \int_{L} dH_1; \tag{4}
$$

$$
dH_1 = \sin \alpha dH = \frac{JRdl}{4\pi r^3}.
$$
\n(5)

В (5) учтено, что векторы dl и г взаимно перпендикулярны.

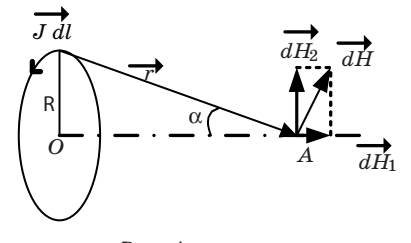

 $Puc.1$ 

Подставляя (5) в (4) и учитывая, что величины  $R$  и  $r$  постоянны, получаем

$$
H = \int_{0}^{2\pi R} \frac{JRdl}{4\pi r^3} = \frac{JR^2}{2r^3}.
$$
 (6)

Перейдем теперь к вычислениям поля на оси соленоида, изображенного на рис. 2.

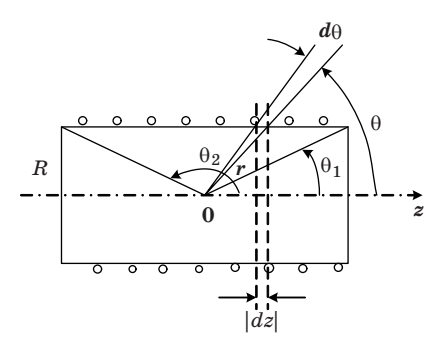

 $Puc. 2$ 

Пусть на единицу длины соленоида приходится *п* витков, тогда на участке *dz* будет *n*|*dz*| витков, которые в точке *O*, согласно (6), создадут напряженность

$$
H_z = \frac{JR^2}{2r^3} n\left|dz\right|.\tag{7}
$$

На рис. 3 отдельно изображены элемент *dz* и полярные координаты *r*,q. Из геометрических построений на рис. 2 и 3 следует

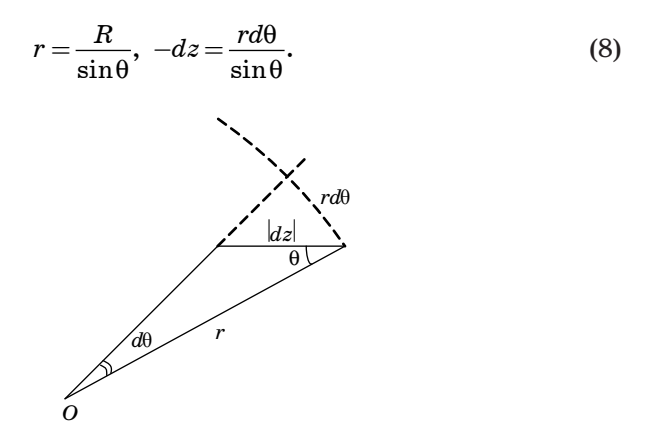

*Рис. 3*

Подставляем (8) в (7) и интегрируем:

$$
H_z = \int_{\theta_1}^{\theta_2} \frac{1}{2} J n \sin \theta d\theta = \frac{1}{2} J n (\cos \theta_1 - \cos \theta_2).
$$
 (9)

В случае бесконечного соленоида  $\theta_1 = 0$ ,  $\theta_2 = \pi$  и

$$
H_{\rm z} = Jn. \tag{10}
$$

## **Приборы и оборудование**

Принципиальная схема установки приведена на рис. 4. На рис. 4 ИП – источник питания, PV – цифровой вольтметр; С – соленоид, ДХ – датчик Холла.

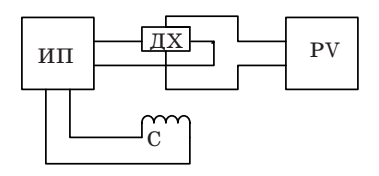

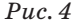

Датчик Холла закреплен на торце штока, вставляемого в соленоид. На боковой грани штока нанесена миллиметровая шкала для измерения положения датчика вдоль оси соленоида. Толщина датчика в направлении магнитного поля равна  $h_d = 0,2$  мм, управляющий ток  $i_d = 90$  мА.

### **Метод измерений**

Для исследования напряженности магнитного поля на оси соленоида используется метод, основанный на явлении Холла.

Если через проводящую пластинку поперечным сечением  $a \times h_d$ пропустить ток плотностью **j** и поместить ее в поперечное магнитное поле с индукцией **B**, то перпендикулярно векторам **j** и **B** создается электрическое поле напряженностью **E** (рис. 5).

Возникающая при этом разность потенциалов  $\varepsilon$ <sub>x</sub> (ЭДС Холла) пропорциональна величине тока и индукции магнитного поля:

$$
\varepsilon_x = R_x j B a = R_x \frac{i_d B}{h_d},\tag{11}
$$

где  $i_d$  =  $jah_d$ 

Коэффициент пропорциональности R<sub>r</sub> называется постоянной Холла.

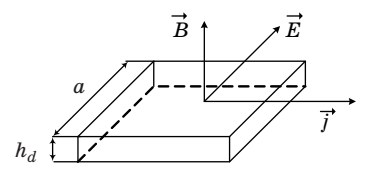

*Рис. 5*

В работе используется полупроводниковый датчик Холла, поскольку постоянная Холла для полупроводников значительно больше чем для проводников.

### **Порядок выполнения работы**

*Задание 1.* Исследование магнитной индукции в средней точке на оси соленоида и тарировка датчика Холла.

1. Поставить шток с датчиком Холла в среднее положение на оси соленоида («0» по шкале).

Включить источник питания и цифровой вольтметр в сеть 220 В.

2. Измерить ЭДС Холла в центре соленоида для токов 0. 5; 1,0; 1,5; 2,0 А.

Из измеренных значений вычесть *поправку*, указанную в паспорте (при отсутствии магнитного поля ЭДС Холла должна быть равна нулю, однако вследствие различных побочных явлений, например недостаточно точной установки выходных электродов датчика, измерительный прибор может показывать некоторую разность потенциалов даже при отсутствии тока в соленоиде).

Если возможно изменение направления тока в соленоиде, провести измерения при противоположных направлениях тока и результаты осреднить.

Данные занести в табл. 1.

*Таблица 1*

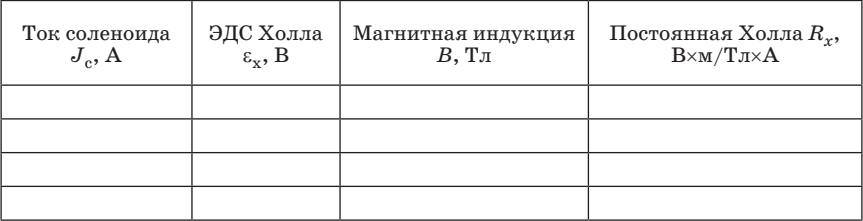

3. Вычислить индукцию магнитного поля для заданных значений силы тока  $J_c$  по формулам (10) и (1); данные занести в табл. 1.

4. Вычислить значения постоянной Холла  $R_{\rm v}$  для каждого измерения по формуле (11); данные занести в табл. 1. Найти среднее значение  $R_{\star}$ .

5. По данным табл. 1 построить графики зависимости *B* и  $\varepsilon_{\rm x}$  от  $J_c$ .

*Задание 2.* Определение зависимости индукции магнитного поля от координаты *z* вдоль оси соленоида.

1. Установить величину тока  $J_c$  в катушке соленоида по указанию преподавателя.

2. Перемещая шток с датчиком Холла вдоль оси соленоида с интервалом  $\Delta z = 1$  см, измерить ЭДС Холла.

Полученные данные занести в табл. 2.

Таблица 2

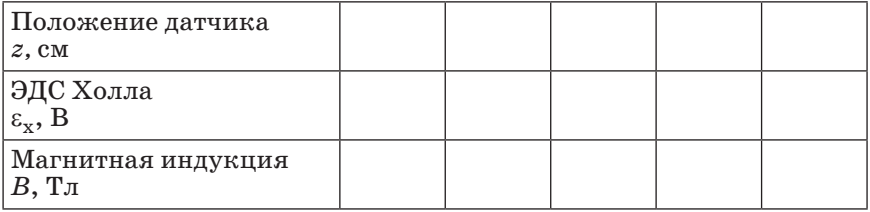

3. Вычислить магнитную индукцию В для каждого положения датчика Холла по формуле (11). При расчете использовать значение  $R_{\rm x}$ , полученное в задании 1. Данные занести в табл. 2.

Построить график зависимости В от z.

4. Повторить измерения и расчеты для нового значения  $J_c$  (по заданию преподавателя).

Оценить погрешности окончательных результатов.

### Контрольные вопросы

1. Сформулируйте закон Био-Савара-Лапласа. Пользуясь этим законом, дайте вывод формулы для индукции магнитного поля на оси кругового витка с током.

2. Сформулируйте теорему о циркуляции вектора В по контуру L. Пользуясь этой теоремой, дайте вывод формулы для индукции магнитного поля бесконечного соленоида.

3. Пользуясь принципом суперпозиции, дайте вывод формулы для индукции магнитного поля бесконечного соленоида.

4. Дайте вывод формулы для ЭДС Холла.

# ИССЛЕДОВАНИЕ ГИСТЕРЕЗИСА ФЕРРОМАГНИТНЫХ МАТЕРИАЛОВ

Цель работы: построить основную кривую намагничивания, определить работу перемагничивания и коэрцитивную силу.

#### Теоретические сведения

Все вещества обладают магнитными свойствами, т. е. являются магнетиками. Магнитные свойства веществ определяются величиной и ориентацией магнитных моментов молекул, ионов или ато-MOB.

Магнитный момент р плоского контура площадью S, по которому течет ток I, определяется по формуле

$$
\mathbf{p} = I\mathbf{S}\mathbf{n},\tag{1}
$$

где n - единичная нормаль, направление которой определяется по правилу правого винта.

В магнитном поле с индукцией В на замкнутый контур с током действует момент сил

$$
M = |\mathbf{p} \times \mathbf{B}| = pB\sin(\mathbf{p}\hat{\mathbf{B}}), \tag{2}
$$

который стремится повернуть контур так, чтобы направления векторов р и В совпадали.

Контур с током создает также собственное магнитное поле с индукцией  $B_r$ , совпадающее по направлению с магнитным моментом **р** контура. В устойчивом состоянии контура, когда  $M = 0$ , вектор индукции

$$
\mathbf{B}' = \mathbf{B} + \mathbf{B}_I
$$

в любой точке плоскости внутри контура всегда больше вектора индукции В внешнего магнитного поля. Увеличение индукции В внутри контура с током в магнитном поле качественно объясняет увеличение индукции в ферромагнетике, помещенном во внешнее магнитное поле.

Намагничивание вещества объясняется наличием у составляющих его атомов, молекул, ионов микроскопических магнитных моментов: электронного орбитального  $p_i$  и электронного собственного (спинового) p<sub>s</sub>.

Электронным орбитальным магнитным моментом обладает электрон, движущийся вокруг ядра атома (рис. 1). Такой электрон подобен плоской круговой рамке с током  $I = ev$ , имеющей магнитный момент

$$
\mathbf{p}_l = I S \mathbf{n} = e \nu \pi r^2 \mathbf{n},
$$

где  $e$  – заряд электрона;  $v$  – частота его вращения,  $r$  – радиус круговой орбиты.

Направление магнитного момента  $\mathbf{p}_l$  противоположно направлению механического момента количества движения (рис. 2)

$$
\mathbf{L} = m_e \mathbf{r} \times \mathbf{V},
$$

где  $m_e$  – масса электрона.

Векторы р<sub>і</sub> и L связаны соотношением

$$
\textbf{p}_{l}\!=\!\frac{-e}{2m_{e}}\textbf{L}.
$$

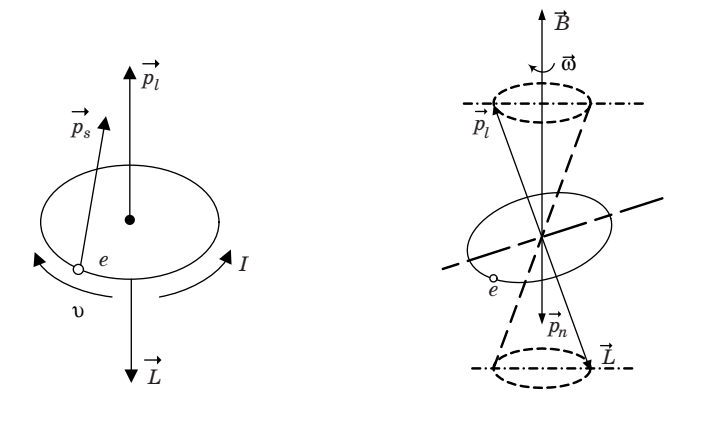

 $Puc.1$ 

 $Puc.2$ 

Спиновый магнитный момент  $p_s$  (см. рис. 1) является неотъемлемым свойством электрона. Единицей магнитного момента является магнетон Бора

$$
\mu_{\rm B} = \frac{e\hbar}{2m_e} = 9{,}27\!\cdot\!10^{-24}\,{\rm A\cdot m}^2,
$$

где h - постоянная Планка.

При отсутствии внешнего магнитного поля приближенно можно считать, что магнитный момент атома

$$
\mathbf{p}_{at} = \sum_{i=1}^{Z} \mathbf{p}_{li} + \sum_{i=1}^{Z} \mathbf{p}_{si},
$$
 (3)

где  $Z$  – число электронов в атоме.

Во внешнем магнитном поле на электрон атома, как на замкнутый контур с током, действует момент сил. Под действием этого момента сил электрон, подобно механическому волчку, будет совершать прецессию, при которой векторы p<sub>/</sub> и L описывают с постоянной угловой скоростью  $\omega$  конус вокруг направления поля В (см. рис. 2). Это дополнительное движение электрона приводит к появлению у него магнитного момента прецессии  $\mathbf{p}_n$ , направленного против магнитного поля В. Это явление носит название диамагнитного эффекта.

При наличии внешнего магнитного поля магнитный момент атома

$$
\mathbf{p}_{at} = \sum_{i=1}^{Z} \mathbf{p}_{li} + \sum_{i=1}^{Z} \mathbf{p}_{si} + \sum_{i=1}^{Z} \mathbf{p}_{ni}.
$$
 (4)

Магнитный момент молекулы

$$
\mathbf{p}_{\text{mod}} = \sum_{k=1}^{N} \mathbf{p}_{atk},
$$

где  $N$  – число атомов в молекуле.

Намагниченность Ј равна магнитному моменту единицы объема магнетика

$$
\mathbf{J} = \frac{\sum \mathbf{p}_{\text{mo},\mathbf{r}}}{\Delta V},\tag{5}
$$

где  $\Delta V$  – малый объем магнетика;  $\sum \! \mathbf{p}_{\text{mo}, \pi} - \text{c}$ умма магнитных моментов всех молекул в объеме  $\Delta V$ .

Намагниченность Ј связана с напряженностью магнитного поля

$$
\mathbf{J} = \chi \mathbf{H},\tag{6}
$$

где  $\chi$  – коэффициент пропорциональности, называемый магнитной восприимчивостью вещества.

Магнитные свойства вещества характеризуются также магнитной проницаемостью µ. Величины у и µ связаны соотношением

$$
\mu = 1 + \chi. \tag{7}
$$

В зависимости от знака и величины магнитной восприимчивости все вещества делятся на три группы.

1. Диамагнетики – вещества (например, инертные газы), у которых при отсутствии внешнего магнитного поля орбитальные **p***<sup>l</sup>* и спиновые **p***s* моменты атомов или молекул скомпенсированы.

Во внешнем магнитном поле в результате прецессии появляются индуцированные магнитные моменты

$$
\mathbf{p}_{at} = \sum \mathbf{p}_n,
$$

направленные против поля **B,** а магнитная восприимчивость отрицательна  $\gamma = -(10^{-6}-10^{-8})$ .

2. Парамагнетики – вещества, у которых при отсутствии внешнего поля **B**  $\mathbf{p}_{at}$  ≠ 0 или  $\mathbf{p}_{\text{mon}}$  ≠ 0, а **J** = 0 вследствие хаотической ориентации магнитных моментов  $\mathbf{p}_{at}$  или  $\mathbf{p}_{\text{mon}}$ .

Во внешнем магнитном поле **B** под действием вращающего момента сил магнитные моменты ( $\mathbf{p}_{at}$  и  $\mathbf{p}_{\text{mod}}$ ) вещества стремятся повернуться в направлении поля, в результате чего  $J > 0$  и  $\gamma > 0$ ,  $\gamma = (10^{-4} - 10^{-6}).$ 

3. Ферромагнетики – это кристаллические вещества, у которых магнитные моменты отдельных ионов **p***и*≠0. У ферритов элементарную ячейку кристалла образуют ионы различного типа, у ферромагнетиков – одного типа. Как показали опыты Эйнштейна и Гааза, а также опыты Н. Ф. Иоффе и П. Л. Капицы, магнитный момент иона ферромагнетика обусловлен упорядоченной ориентацией спиновых магнитных моментов.

Часть ферромагнетика, в которой все магнитные моменты при отсутствии внешнего поля устанавливаются в одном направлении за счет обменного взаимодействия, называется *доменом* (рис. 3, *а*). Домен обладает магнитным моментом  $\mathbf{p}_{\pi}$ . Размеры доменов составляют  $(10^{-6}-10^{-8})$  м.

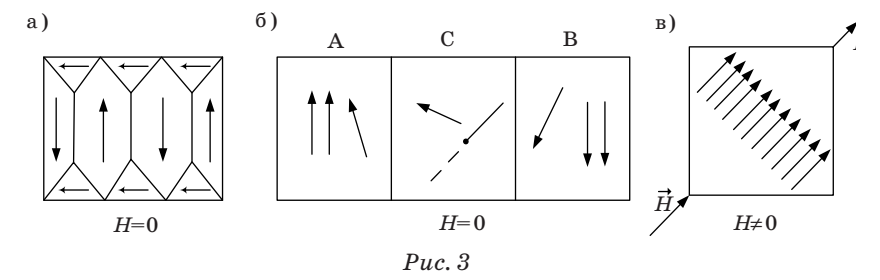

Между доменами *A* и *B* имеются переходные слои *C* (рис. 3, *б*) шириной (10–8–10–9) м. Внутри переходного слоя магнитные спиновые моменты ионов поворачиваются до тех пор, пока не примут нужного направления.

При отсутствии внешнего магнитного поля магнитный момент ферромагнетика

$$
\mathbf{p}=\sum\mathbf{p}_{\mu}=0.
$$

Во внешнем магнитном поле переходные слои разрушаются, магнитные моменты отдельных доменов поворачиваются в направлении магнитного поля (рис. 3, в).

Зависимость намагниченности Ј магнетиков от напряженности Н внешнего магнитного поля изображена на рис. 4. Кривая  $J(H)$  носит название основной кривой намагничивания.

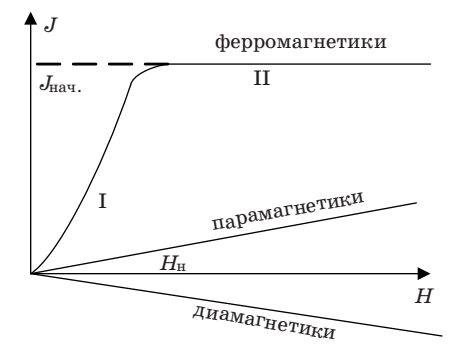

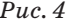

Нелинейная область I отражает процесс ориентации доменов в ферромагнетиках в направлении внешнего поля при возрастании напряженности H. В сильных полях (область II) наступает магнитное насыщение, и намагниченность практически не зависит от напряженности поля Н.

Для пара- и диамагнетиков зависимость  $J(H)$  – линейная.

У ферромагнетиков и ферритов имеет место магнитный гистерезис, в котором проявляется зависимость намагниченности от предшествующего состояния. При циклических изменениях величины и направления напряженности внешнего поля  $H$  эта зависимость характеризуется кривой, называемой петлей гистерезиса (рис. 5, кривые  $1, 2$ ).

Если ферромагнетик был первоначально размагничен ( $B = 0$ ,  $H = 0$ ), то его намагничивание происходит по основной кривой намагничивания ОА.

В точке А напряженность  $H_{\rm H}$  и индукция  $B_{\rm H}$  соответствуют состоянию магнитного насыщения.

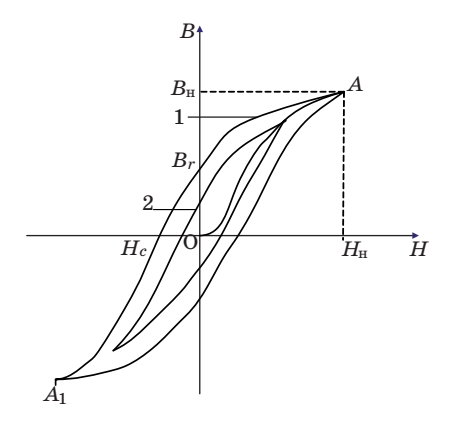

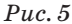

Размагничивание происходит по кривой 1  $(A-B<sub>r</sub>-H<sub>r</sub>-A<sub>1</sub>)$ . При  $H = 0$  намагниченность ферромагнетика не исчезает  $B = B_{r}$ . Это состояние называется остаточным магнетизмом.

Напряженность  $(-H_c)$ , при которой исчезает остаточная намагниченность  $(B = 0, H = -H_c)$ , принято называть коэрцитивной си- $\overline{u}$ 

Если при циклическом намагничивании  $H_{\text{max}} \geq H_{\text{H}}$ , то мы получаем максимальную петлю гистерезиса 1. Кривая  $2$  - это частный цикл, когда  $H_{\text{max}} < H_{\text{H}}$ . Максимумы В и Н частных циклов лежат на основной кривой намагничивания ОА.

Условно принято считать ферромагнетики жесткими, если  $H_c \geq 100$  А/м. Если  $H_c < 100$  А/м, ферромагнетики считаются мягкими.

Магнитная проницаемость и ферромагнетика зависит от на-

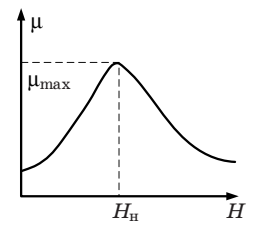

 $Puc.6$ 

пряженности магнитного поля Н (рис. 6). Магнитная проницаемость  $\mu = B/\mu_0 H$  достигает максимума, когда напряженность  $H$  внешнего поля становится равной напряженности  $H_{\mu}$ . При этом домены максимально ориентируются по направлению поля (рис. 3, в) и достигается магнитное насыщение образца.

В табл. 1 приведены характеристики некоторых ферромагнетиков и ферритов.

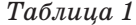

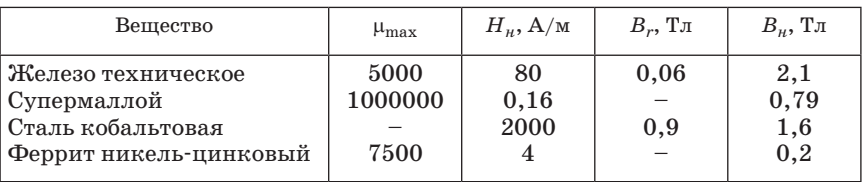

### Приборы и оборудование

Принципиальная схема установки приведена на рис. 7.

Исследуемый образец выполнен в виде тороидального трансформатора Т, первичная обмотка которого содержит  $N_1$  витков, а вторичная –  $N_2$  витков.

Вторичная обмотка трансформатора последовательно соединена с конденсатором С через сопротивление  $R_2$ .

С выхода звукового генератора  $PQ$  через сопротивление  $R_1$  подается напряжение на первичную обмотку трансформатора Т.

С сопротивления  $R_1$  на вход X горизонтального отклонения осциллографа PO подается напряжение  $U_r$ , пропорциональное напряженности магнитного поля Н.

 $C$  конденсатора  $C$  на вертикальный вход  $Y$  подается напряжение  $U_u$ , пропорциональное индукции магнитного поля В.

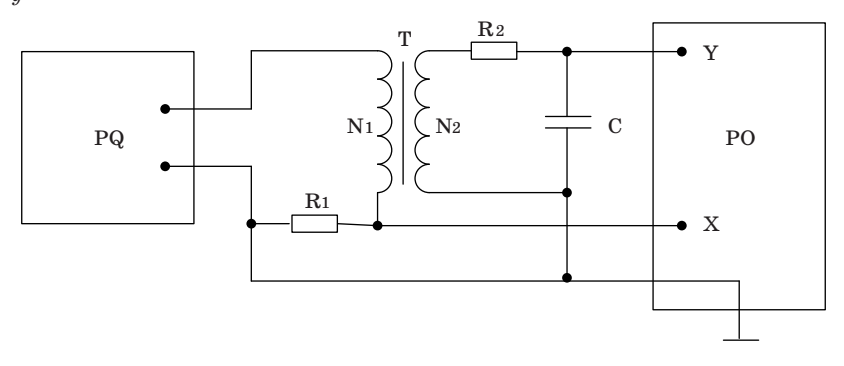

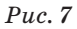

На рисунке: PQ - звуковой генератор; PO - электронный осциллограф; Т - тороидальный трансформатор  $(N_1 = 100)$  витков,  $N_2 = 100$  витков,  $r_1 = 4,5$ мм,  $r_2 = 9$ мм,  $b = 10$ мм);  $R_1 = 51$  Ом;  $R_2 = 4.3 \text{ kOm}; C = 0.224 \text{ mK}\Phi$ 

### Метол измерений

При радиусе витка обмотки  $r_{\rm R}$ « $r_{\rm T}$  радиуса тороида напряженность  $H$  в тороиде

$$
H = \frac{N_1}{2\pi r_\text{P}} I_1,\tag{8}
$$

где  $r_T = (r_1 + r_2)/2$ ;  $r_1$  и  $r_2$  – внутренний и внешний радиусы тороида.

Так как падение напряжения на сопротивлении  $R_1$  равно  $U_x = I_1 R_1$ , то с учетом (8)

$$
U_x = \frac{2\pi r_{\rm T} R_1 H}{N_1}.\tag{9}
$$

 $U_r$  определяется по коэффициенту  $k_r$  отклонения электронного луча по горизонтальной оси

$$
U_x = k_x x. \tag{10}
$$

С учетом (9) и (10) выражение для Н может быть записано в виде

$$
H = \frac{N_1 k_x x}{2\pi r_{\rm T} R_1} = \alpha k_x x.
$$
\n(11)

По закону Фарадея ЭДС индукции во вторичной обмотке

$$
\varepsilon_i = -N_2 \frac{d\Phi}{dt} = -N_2 \frac{dB}{dt} S_2,\tag{12}
$$

где Ф - поток вектора магнитной индукции через один виток;  $S_2$  площадь поперечного сечения тороида,  $S_2 = (r_2 - r_1)b$ ;  $b -$ высота тороида.

По закону Ома для вторичной обмотки получаем

$$
\varepsilon_i = U_c + I_2 R_2 + L_2 \frac{dI_2}{dt},\tag{13}
$$

где  $U_c$  – напряженность на конденсаторе;  $I_2$  – ток во вторичной обмотке;  $L_2$  – индуктивность вторичной обмотки.
Так как  $L_2$  очень мала, а  $I_2R_2 \gg U_c$ , уравнение (13) может быть записано с учетом (12) в следующем виде:

$$
-N_2\frac{dB}{dt}S_2 = I_2R_2.
$$

Отсюда

$$
I_2 = -\frac{N_2 S_2}{R_2} \frac{dB}{dt}.
$$
\n(14)

Учитывая (14), найдем напряжение  $U_y$ , равное напряжению на конденсаторе:

$$
U_y = \frac{Q}{C} = \frac{\int_{0}^{t} I_2 dt}{C} = -\frac{N_2 S_2}{R_2 C} \int_{0}^{B} dB = -\frac{N_2 S_2 B}{R_2 C},
$$
(15)

где Q - заряд на обкладках конденсатора.

Если известен коэффициент отклонения луча  $k_y$  по вертикали, **TO** 

$$
U_y = k_y y. \tag{16}
$$

Из выражений (15) и (16) получаем

$$
B = \frac{R_2 C k_y y}{N_2 S_2} = \beta k_y y. \tag{17}
$$

Подав одновременно напряжение  $U_y$  и  $U_x$  на вертикально и горизонтально отклоняющие пластины, получим на экране осциллографа петлю гистерезиса.

По площади петли можно найти работу перемагничивания, отнесенную к единице объема. Малое изменение объемной плотности энергии магнитного поля

$$
w_H = \frac{\mu \mu_0 H^2}{2}
$$

в цикле перемагничивания определяется по формуле

$$
dw_H = Hd(\mu\mu_0 H) = HdB.
$$
\n(18)

37

Работа  $dA_n$  расходуется на изменение внутренней энергии в единице объема ферромагнетика. За полный цикл перемагничивания

$$
dA_n = \oint HdB.
$$
 (19)

Учитывая (11) и (17), получаем работу перемагничивания за один цикл

$$
A_n = \frac{N_1 k_x R_2 C k_y}{2\pi r_\text{F} R_1 N_2 S_2} S_n,\tag{20}
$$

где  $S_n$  – площадь петли гистерезиса.

### Порядок выполнения работы

Ознакомиться с работой звукового генератора и электронного осциллографа в режиме измерения фигур Лиссажу.

Задание 1. Определение основной кривой намагничивания.

1. Установить и соединить приборы в соответствии со схемой на рис. 7.

Установить параметры выходного сигнала звукового генератора:

- частота 2 к $\Gamma$ ц;

- выходное напряжение 0 В.

Отключить развертку на осциллографе.

2. Включить лабораторный стенд и приборы. Установить луч в центре экрана осциллографа.

Регулируя величину выходного напряжения на звуковом генераторе и усиление по оси  $y$ , установить максимальную петлю гистерезиса в пределах экрана, соответствующую магнитному насыщению образца.

Уменьшая величину выходного напряжения, получить семейство петель гистерезиса (не менее 5 петель).

Для каждой петли снять координаты  $x$  и  $y$  ее вершины и записать их в табл. 2.

3. По формулам (11) и (17) вычислить значения напряженности  $H$  и индукции  $B$  вершин каждой петли гистерезиса и записать их в табл. 2.

Оценить погрешности измерения Н и В, которые определяются приборными погрешностями коэффициентов отклонения электронного луча  $k_x$ ,  $k_y$  и погрешностями визуального отсчета величин *x* и *y* на экране осциллографа ( $\Delta k_x = \pm 0.07 k_x$ ,  $\Delta k_y = \pm 0.07 k_y$ ,  $\Delta x = \Delta y = 0,5$ мм).

Значения  $\pm \Delta H$  и  $\pm \Delta B$  наносятся на кривую  $B(H)$ , а также записываются в табл. 2.

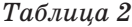

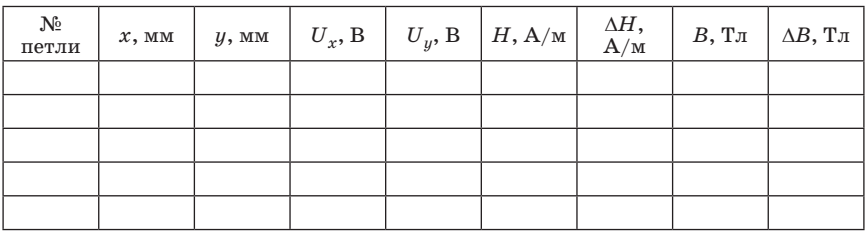

*Задание 2.* Оценка работы перемагничивания *Aп* за один цикл.

Получить максимальную петлю гистерезиса и зарисовать на кальке в координатах *x*–*y* .

Скопировать эту петлю на миллиметровую бумагу и измерить ее площадь.

Определить работу перемагничивания за один цикл по формуле (20).

*Задание 3.* Определение коэрцитивной силы.

По максимальной петле гистерезиса найти координату  $x_c$ , соответствующую коэрцитивной силе  $H_c$  (рис. 5).

По формуле (11) рассчитать  $H_c$ .

По полученному значению определить группу ферромагнетика (мягкий или жесткий).

Оценить погрешность измерения коэрцитивной силы.

#### **Контрольные вопросы**

1. Как ведет себя контур с током в магнитном поле?

2. Каковы свойства парамагнетиков, диамагнетиков, ферромагнетиков?

3. Какова причина спонтанной намагниченности доменов в ферромагнетиках?

4. Как ведут себя домены при увеличении напряженности магнитного поля? Что означает насыщение ферромагнетиков?

5. В чем заключается явление магнитного гистерезиса?

## ПРОЦЕССЫ УСТАНОВЛЕНИЯ ТОКА ПРИ РАЗРЯДКЕ И ЗАРЯДКЕ КОНДЕНСАТОРА

Цель работы: определить электроемкость конденсатора и активное сопротивление при разрядке конденсатора.

#### Теоретические сведения

1. Установление тока при разрядке конденсатора.

Если обкладки заряженного конденсатора соединить проводником, то по проводнику потечет ток. Найдем зависимость разрядного тока конденсатора от времени.

Обозначим через I, q и и мгновенные значения тока, заряда положительной обкладки и разности потенциалов между обкладками конденсатора. Для этих величин справедливы соотношения

$$
RI = u, I = -\frac{dq}{dt}, q = Cu,
$$
\n<sup>(1)</sup>

где  $C$  – емкость конденсатора;  $R$  – сопротивление проводника.

Исключая и и I из формул (1) как из системы трех уравнений, получим

$$
\frac{dq}{q} = -\frac{dt}{RC}.\tag{2}
$$

Интегрирование дифференциального уравнения (2) приводит к выражению

$$
\ln q = -\frac{t}{RC} + \ln A,\tag{3}
$$

где  $A$  – постоянная интегрирования.

Потенцируя (3) и используя определение логарифма, находим

$$
q = Ae^{-\frac{t}{RC}}.
$$
 (4)

Постоянную А найдем из начального условия

$$
q(0) = q_0,
$$

где  $q_0$  – первоначальный заряд конденсатора.

Подставляя  $t = 0$  в (4), имеем

$$
q(0)=A.
$$

Таким образом

$$
q = q_0 e^{-\frac{t}{RC}}.\tag{5}
$$

Продифференцировав равенство (5) по времени и учитывая (1), получим зависимость разрядного тока конденсатора от времени

$$
I = \frac{q_0}{RC} e^{-\frac{t}{RC}} = I_0 e^{-\frac{t}{\tau}},
$$
 (6)

где  $I_0 = q_0/RC = u_0/R$  – начальное значение силы тока (ток в момент времени  $t = 0$ );  $u_0$  - первоначальная разность потенциалов на обкладках конденсатора.

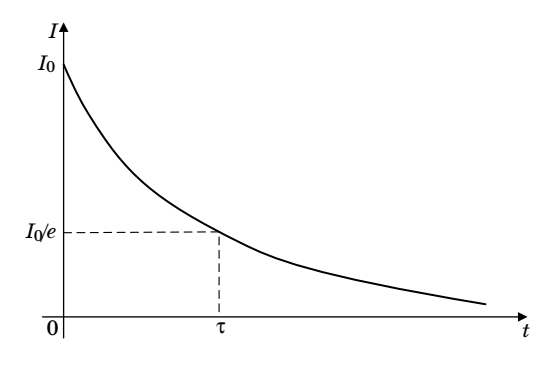

 $Puc.1$ 

На рис. 1 приведен график зависимости разрядного тока конденсатора от времени. Постоянная  $\tau = RC$  имеет размерность времени и называется временем релаксации. Из формулы (6) следует, что за время т разрядный ток уменьшается в е раз. Значение т может быть найдено из графика разрядного тока конденсатора (см. рис. 1).

2. Установление тока при зарядке конденсатора.

Аналогично решается задача о нахождении зависимости зарядного тока конденсатора от времени.

Предположим, что в цепь конденсатора включен источник питания с электродвижущей силой  $\varepsilon$ . При замыкании цепи возникает ток, заряжающий конденсатор. Накапливающиеся на обкладках конденсатора электрические заряды препятствуют прохождению тока, уменьшая его величину.

Заряд q на обкладках конденсатора и зарядный ток I в произвольный момент времени по определению

$$
q = C; I = \frac{dq}{dt}.
$$
\n(7)

По второму закону Кирхгофа

$$
RI + u = \varepsilon,\tag{8}
$$

где  $R$  – полное сопротивление цепи, включая внутреннее сопротивление источника тока;  $u$  – разность потенциалов на обкладках конденсатора.

Воспользовавшись равенствами (7), исключим и и I из (8). После преобразования полученного выражения будем иметь

$$
\frac{dq}{dt} + \frac{1}{RC}q = \frac{\varepsilon}{R}.\tag{9}
$$

Неоднородное линейное дифференциальное уравнение первого порядка (9) можно свести к однородному, если ввести зависимую переменную

$$
y = q - \varepsilon C.
$$

При этом уравнение (9) преобразуется к виду

$$
\frac{dy}{dt} = -\frac{y}{RC}.\tag{10}
$$

Решение уравнения (10) после возвращения к переменной д запишется в виде

$$
q = \varepsilon C + Ae^{-\frac{t}{RC}},\tag{11}
$$

где  $A$  - постоянная интегрирования, определяемая из начальных условий.

Если в начальный момент времени  $t = 0$  заряд на обкладках конденсатора отсутствует

$$
q(0)=0,
$$

то из (11) находим

$$
A=-\varepsilon C.
$$

Подставим найденное значение А в (11) и преобразуем

$$
q = \varepsilon C (1 - e^{-\frac{t}{RC}}). \tag{12}
$$

Из (12) следует, что при  $t\rightarrow\infty$  заряд на обкладках конденсатора стремится к своему предельному значению

$$
q_{\infty} = \varepsilon C.
$$

Продифференцировав равенство (12) по времени и учитывая (7), найдем ток зарядки конденсатора

$$
I = \frac{\varepsilon}{R} e^{-\frac{t}{RC}} = I_0 e^{-\frac{t}{\tau}},
$$
\n(13)

где  $I_0 = \varepsilon/R = q_{\infty}/RC$  – ток в начальный момент времени  $t = 0$  (R – полное сопротивление цепи).

Из сравнения (6) и (13) следует, что функциональная зависимость от времени токов зарядки и разрядки конденсатора одинакова. График этой зависимости приведен на рис. 1.

3. Определение емкости и сопротивления в цепи разрядки конденсатора.

Вычислим натуральный логарифм разрядного тока (6)

$$
\ln I = \ln I_0 - \frac{1}{RC}t.\tag{14}
$$

Таким образом, логарифм силы тока линейно зависит от времени, что можно записать в виде

$$
y = a + bt,\tag{15}
$$

где  $y = \ln I$ ,  $a = \ln I_0$ ,  $b = -1/RC$ .

График этой зависимости представляет собой прямую линию (рис. 2).

Сняв экспериментально зависимость разрядного тока конденсатора от времени  $I(t)$  и вычислив натуральные логарифмы полученных значений, можно найти параметры *а* и *b* аналитически или из графика, а затем вычислить сопротивление R и электроемкость C.

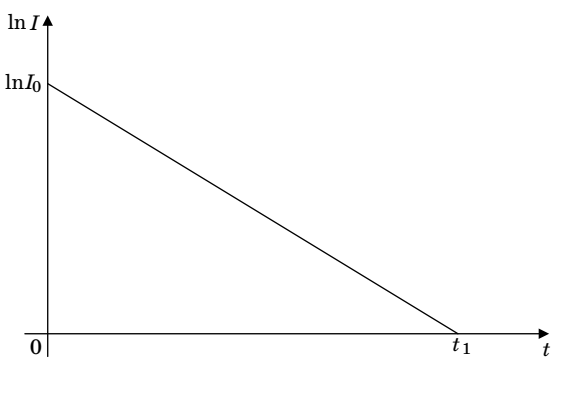

 $Puc. 2$ 

Изложим эти два способа.

Для определения R и C графическим способом строят график зависимости lnI от времени в виде отрезка прямой (рис. 2). Продолжая прямую до пересечения с осями координат, находят значения:

$$
t_1; a = \ln I_0; b = -\frac{\ln I_0}{t_1}.
$$

Затем по найденному значению  $\ln I_0$  определяют начальное значение разрядного тока  $I_0$  и вычисляют R и C по формулам

$$
R = \frac{u_0}{I_0}, \ C = \frac{1}{R|b|}.
$$
 (16)

 $(u_0$  – первоначальная разность потенциалов на обкладках конденcaropa).

Аналитический способ определения параметров а и b основан на применении метода наименьших квадратов.

Предположим, что опытным путем для каждого из дискретного ряда значений независимой переменной  $x_i$  получены значения зависимой переменной  $y_i$  (в данной работе  $x_i = t_i$ ,  $y_i = \ln I_i$ ). По этим данным можно провести оптимальную прямую вида

$$
y = a + bx,
$$

параметры которой определяются из условия

$$
\sum_{i=1}^{n} \sigma_i [y_i - (a + bx_i)]^2 = \min.
$$
 (17)

Здесь о; - весовые коэффициенты, величина которых зависит от точности измерений.

В данной работе относительная погрешность силы тока увеличивается с увеличением времени разрядки t. Поэтому весовые коэффициенты о, должны быть различны для различных значений силы тока  $I_i$ .

Для упрощения вычислений можно положить все  $\sigma_i = 1$ . Однако при этом следует избегать использования экспериментальных значений  $I_i$  при относительно больших  $t$ .

Анализ требования (17) при условии, что все  $\sigma_i = 1$ , приводит к формулам

$$
b = \frac{\langle xy \rangle - \langle x \rangle \langle y \rangle}{D(x)}, \ a = \langle y \rangle - b \langle x \rangle,
$$
 (18)

где

$$
\langle x \rangle = \frac{1}{n} \sum_{i=1}^{n} x_i, \ \langle y \rangle = \frac{1}{n} \sum_{i=1}^{n} y_i, \ \langle xy \rangle = \frac{1}{n} \sum_{i=1}^{n} x_i y_i; \tag{19}
$$

$$
\left\langle x^2 \right\rangle = \frac{1}{n} \sum_{i=1}^n x_i^2, \ D(x) = \sum_{i=1}^n \left\langle x^2 \right\rangle - \left\langle x \right\rangle^2. \tag{20}
$$

Можно также определить среднеквадратические погрешности параметров *а* и *b*:

$$
S_b = \frac{1}{\sqrt{n}} \sqrt{\frac{D(y)}{D(x)}} - b^2; \quad S_a = S_b \sqrt{D(x)},
$$
\n(21)

где  $D(y) = \langle y^2 \rangle - \langle y \rangle^2$ .

Найденные значения параметров а и b используются для вычисления R и C по формулам  $(16)$ .

Погрешности вычислений определяются на основании вычисленных среднеквадратических погрешностей  $S_h$  и  $S_a$ .

# Описание лабораторной установки

Электрическая схема лабораторной установки изображена на рис. 3.

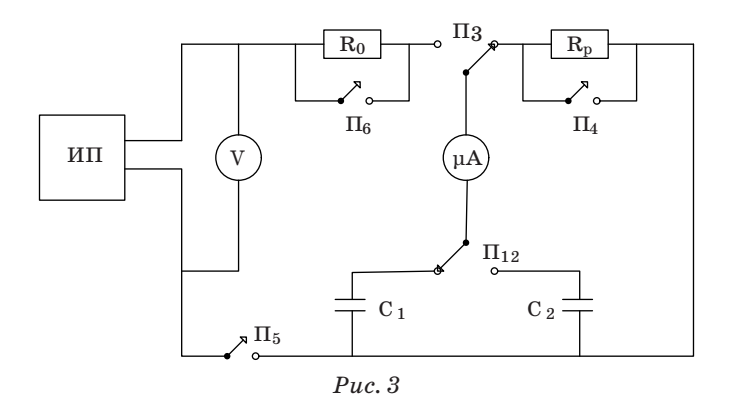

Напряжение на выходе источника питания ИП измеряется вольтметром V.

Сила тока зарядки и разрядки конденсаторов  $C_1$  и  $C_2$  измеряется при помощи микроамперметра мА.  $R_0$  и  $R_p$  – сопротивления цепей зарядки и разрядки конденсаторов.

Переключатель  $\Pi_{12}$  служит для подключения к схеме конденсаторов  $C_1$  или  $C_2$ ,  $\Pi_3$  – для зарядки или разрядки конденсаторов, ключ  $\Pi_5$  – для включения схемы. Ключи  $\Pi_4$  и  $\Pi_6$  используются для ускорения процессов полной зарядки и полной разрядки конденсаторов. При измерениях тока ключи  $\Pi_4$  и  $\Pi_6$  разомкнуты.

#### **Порядок выполнения прямых измерений**

При помощи ключей  $\Pi_3$  и  $\Pi_4$  полностью разрядить конденсаторы  $C_1$  и  $C_2$ .

Включить источник питания и дать ему прогреться несколько минут. Установить такое напряжение *U* на выходе источника питания, чтобы наибольшее отклонение стрелки микроамперметра при зарядке и разрядке конденсаторов было близко к максимальному по шкале. Записать это напряжение *U* на выходе источника питания.

Снять зависимость от времени зарядного тока для конденсатора C1. При этом отсчет времени начинать (*t* = 0) в момент включения зарядки. Показания микроамперметра можно начать записывать спустя несколько секунд. Записав примерно 10 (8–12) «точек» (время-ток), полностью закончить зарядку с помощью ключа  $\Pi_6$ .

Затем, действуя аналогично, снять зависимость от времени разрядного тока для конденсатора C<sub>1</sub>.

Такие же измерения провести для конденсатора C2.

Для повышения точности можно провести несколько циклов измерений.

Измеренные данные занести в табл. 1.

Таблица 1

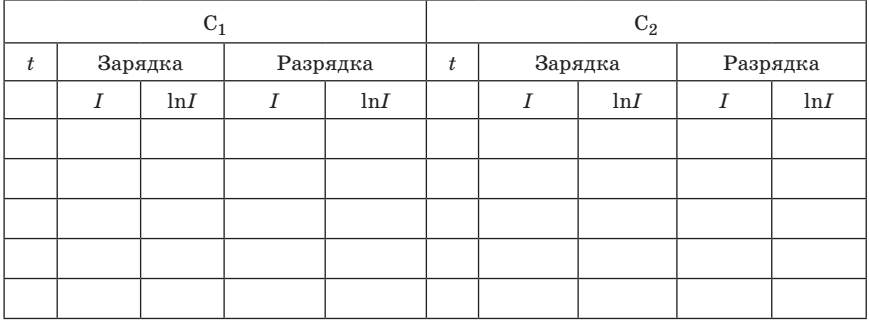

## Обработка результатов измерений

## Графический метод

Построить графики зависимостей от времени разрядного и зарядного токов для конденсаторов  $C_1$  и  $C_2$ , а также логарифмов этих токов.

Из графиков разрядного тока определить  $t_1$  и  $\ln I_0$ .

Затем, определив  $I_0$  и b, по формулам (16) определить R и C (при полной предварительной зарядке конденсатора первоначальная разность потенциалов на его обкладках при разрядке будет равна напряжению на выходе источника питания  $u_0 = U$ ).

Метод наименьших квадратов

По формулам (19) и (20) вычислить  $\langle x \rangle, \langle y \rangle, \langle xy \rangle, D(x)$ .

Затем по формулам (18) вычислить а и b.

Потом, определив  $I_0$  и считая  $u_0 = U$ , по формулам (16) определить R и C.

Результаты вычислений занести в табл. 2.

Таблица 2

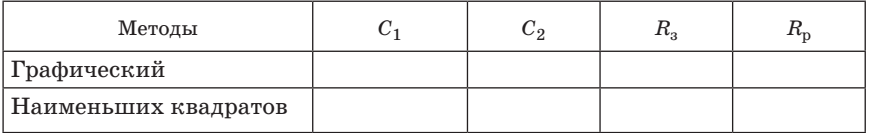

Оценить погрешности окончательных результатов.

## **Контрольные вопросы**

1. Как выводится зависимость зарядного тока от времени?

2. Как выводится зависимость разрядного тока от времени?

3. Как определяется время релаксации t?

4. Как выглядят графики зависимости логарифмов зарядного и разрядного токов конденсатора от времени?

5. Напишите формулы для вычисления *R* и *C.* 

## ИССЛЕДОВАНИЕ РЕЛАКСАЦИОННЫХ КОЛЕБАНИЙ

Цель работы: Определить период релаксационных колебаний при помощи электронного осциллографа, снять вольтамперную характеристику газонаполненной лампы и изучить релаксационные колебания.

#### Теоретические сведения

Газы в естественном состоянии состоят из электрически нейтральных атомов и молекул, т. е. не содержат свободных зарядов и не проводят электрический ток. Проводить они могут только в том случае, когда часть молекул ионизируется - расщепится на положительные и отрицательные ионы и электроны, обычно на одновалентный положительный ион и электрон. Ионизация может происходить под влиянием различных воздействий на газ: сильного нагрева; рентгеновского, радиоактивного или космического излучения; бомбардировки молекул газа быстродвижущимися ионами и электронами (ударная ионизация) и т. д.

В обычных условиях газ всегда подвергается воздействию космических и радиоактивных лучей, и в нем всегда имеются свободные заряды. Однако интенсивность ионизации  $\Delta n_i$ , измеряемая числом пар ионов разного знака, возникающих в единице объема газа в единицу времени, в обычных условиях очень мала и не может обеспечить существенной электропроводности, поэтому, газы являются изоляторами. Наряду с процессом ионизации в газе происходит обратный процесс - рекомбинация, восстановление нейтральных атомов. Вероятность такого процесса пропорциональна как числу положительных, так и числу отрицательных ионов, поэтому количество рекомбинирующих в единице объема за единицу времени пар ионов  $\Delta n_r$  пропорциональна квадрату имеющихся в единице объема пар ионов:

$$
\Delta n_r = k \Delta n_i^2,\tag{1}
$$

где k - коэффициент рекомбинации.

При наличии процессов ионизации и рекомбинации в газе устанавливается динамическое равновесие, при котором за единицу времени в единице объема число распавшихся и вновь образовавшихся пар должно быть одинаковым:  $\Delta n_i = \Delta n_i$ . В состоянии равновесия в единице объема газа будет находиться *п* пар ионов:

$$
n = \sqrt{\frac{\Delta n_i}{k}}.\tag{2}
$$

Если газ, находящийся под воздействием внешнего ионизатора помещен в колбу с впаянными в нее электродами, то при подаче на них напряжения потечет электрический ток или, другими словами, возникнет газовый разряд. Если электропроводность газа обусловлена внешним ионизатором, то возникающий электрический ток называется несамостоятельным разрядом. С прекращением действия внешнего ионизатора такой разряд прекращается. Электрический разряд в газе, сохраняющийся после прекращения действия внешнего ионизатора, называется самостоятельным газовым разрядом. Для его осуществления необходимо, чтобы свободные заряды образовывались в результате самого разряда.

Плотность электрического тока в газе *j*, т. е. ток, протекающий через единицу площади поперечного сечения проводника, обусловлена движением как положительных, так и отрицательных зарядов:

$$
j = q^+ n v^+ + q^- n v, \tag{3}
$$

где *q*+ и *q*– – положительные и отрицательные заряды, *v*+ и *v*– – средние квадратичные скорости упорядоченного движения этих зарядов, *п* – концентрация зарядов.

Скорости упорядоченного движения пропорциональны напряженности электрического поля *Е* :

$$
v^+ = u^+ E; v^- = u^- E, \tag{4}
$$

где *u*+ и *u*– – *подвижности* положительных и отрицательных зарядов, т. е. скорости их упорядоченного движения в электрическом поле с единичной напряженностью. Таким образом, получаем

$$
j = (q^+u^+ + q^-u^-)nE.
$$
 (5)

Сравним эту формулу с законом Ома в дифференциальной форме

$$
j = \sigma E, \tag{6}
$$

где  $\sigma$  – удельная проводимость, и получим выражение

$$
\sigma = (q^+u^+ + q^-u^-)n. \tag{7}
$$

Учитывая, что газы ионизуются, как правило, с образованием электрона и одновалентного положительно заряженного иона:

$$
\sigma = en(u^+ + u^-). \tag{8}
$$

Зависимость тока от приложенного к электродам напряжения называется *вольтамперной характеристикой*. Она изображена на рис. 1.

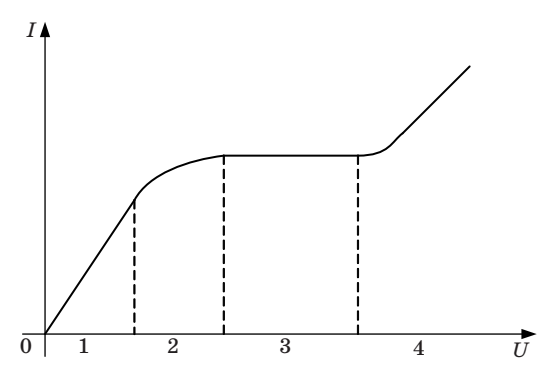

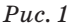

Если к электродам приложить напряжение, электроны и ионы под действием электрического поля будут двигаться к разным электродам. При малых напряжениях (участок *1*), так как интенсивность ионизации  $\Delta n^{}_i$  будет постоянной, а электродов будет достигать лишь незначительная часть заряженных частиц, электропроводность остается постоянной, и плотность тока пропорциональна напряженности электрического поля в соответствии с законом Ома (6).

С увеличением напряжения (участок *2*) зависимость становится нелинейной. Это связано с тем, что под действием сил электрического поля значительная часть ионов и электронов достигают электродов. Это приводит к уменьшению концентрации зарядов и нарушению пропорциональности между током и напряжением.

Начиная с некоторого напряжения (участок *3*), ток остается неизменным, не зависящим от приложенного напряжения. Это объясняется тем, что все заряды, возникшие в газе под действием внешнего ионизатора, не успевают рекомбинировать и достигают электродов. Поэтому, при увеличении напряжения дальнейшего увеличения тока произойти не может.

Если в замкнутом объеме  $V$  в единицу времени образуется  $\Delta n_i V$ пар свободных зарядов, то ток в трубке

$$
I_{\rm H} = 2\Delta n_i eV,\tag{9}
$$

где *I*н – ток насыщения – максимально возможный ток при данной интенсивности ионизации. Газовый разряд, происходящий при напряжениях, соответствующих областям 1, 2, 3, является *несамостоятельным газовым разрядом.* 

При дальнейшем увеличении напряжения (участок *4*) происходит резкое увеличение тока. Это объясняется ударной ионизацией: электроны, возникшие в газе под действием внешнего ионизатора, во время движения к аноду приобретают кинетическую энергию, достаточную для ионизации нейтральных атомов газа при столкновении с ними. При столкновении образуются вторичные электроны и ионы. В свою очередь, вторичные электроны, ускоряясь полем, тоже могут ионизовать нейтральные атомы газа.

Число носителей заряда лавинообразно возрастает, возрастает и электрический ток. Однако разряд в газе остается все еще не самостоятельным, ударная электронная ионизация недостаточна для поддержания разряда. Электроны разгоняются от катода к аноду, и их энергии у катода еще недостаточно для ударной ионизации нейтрального атома. Ионизируются в первую очередь атомы вблизи анода. Если внешний ионизатор убрать, то область ударной ионизации будет постепенно сокращаться, стягиваясь к аноду по мере движения к нему электронов, и, в конце концов, разряд в газе прекратится. Переход от несамостоятельного разряда к самостоятельному возможен лишь при таком напряжении между электродами, когда положительные ионы тоже приобретают энергию, достаточную для ионизации нейтрального атома. Таким образом, возникают два встречных потока, каждый из которых способен вызвать ударную ионизацию атомов газа. В этом случае внешний ионизатор не играет существенной роли в газовом разряде, так как число создаваемых им первоначальных пар ионов мало по сравнению с числом вторичных ионов и прекращение действия ионизатора не влияет не протекание разряда.

Опыт показывает, что в большинстве случаев наблюдается не ударная ионизация молекул газа ионами, а выбивание ими электронов с поверхности катода, так как в этом случае работа, совершаемая ионом, меньше, чем при ударной ионизации.

Наряду с процессом выбивания ионами электронов из катода – вторичной эмиссией не менее важным является фотоэффект – выбивание электронов из катода под действием света – достаточно быстрый электрон может не только ионизовать атом, но и привести образовавшийся ион в возбужденное состояние. Переходя затем в основное состояние, ион испускает квант энергии, который способен вызвать фотоионизацию. Испускание света происходит при рекомбинации положительных ионов с электронами – «рекомбинационное свечение».

Повышая напряжение на электродах, можно возбудить все эти процессы и осуществить переход от несамостоятельного разряда к самостоятельному. Этот переход называется электрическим пробоем газа, а соответствующее напряжение - напряжением зажигания  $U_{3}$ . Оно зависит от химической природы газа, материала катода, формы электродов и расстояния между ними, давления газа и наличия в нем примесей.

Идеализированная вольтамперная характеристика изучаемой в данной работе газонаполненной лампы приведена на рис. 2.

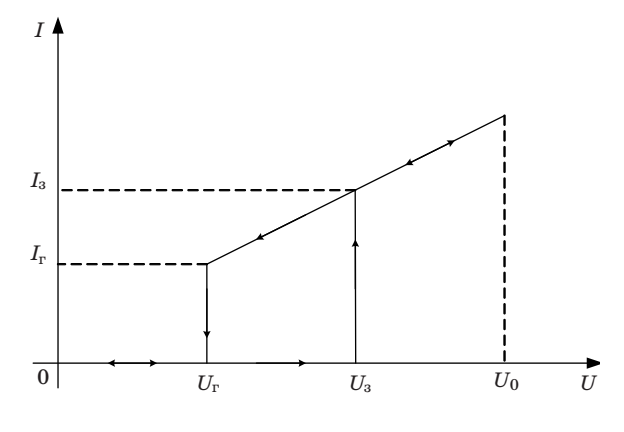

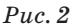

При напряжениях  $U < U_a$ токи в лампе при обычных внешних ионизаторах малы, и мы их рассматривать не будем.

Если увеличивать напряжение между электродами, то при  $U = U_{\alpha}$ скачком устанавливается ток  $I_2$ , и лампа загорается. При дальнейшем росте напряжения, ток растет по закону, близкому к линейному.

Если уменьшать напряжение на горящей лампе, то при напряжении  $U<sub>a</sub>$ лампа не погаснет. Она гаснет лишь при напряжении гашения  $U_r$ , которое меньше, чем  $U_a$ . Разряд становится несамостоятельным, ток скачком падает.

У реальной лампы зависимость  $I(U)$  не вполне линейная. При  $U > U<sub>2</sub>$  кривые, полученные при возрастания и при уменьшении напряжения не совпадают, однако на эти отличия в этой работе можно не обращать внимания.

Газонаполненные лампы часто используют для получения релаксационнных колебаний. Релаксационные колебания - это периодический процесс зарядки и разрядки конденсатора.

Рассмотрим работу генератора релаксационных колебаний. Его принципиальная схема приведена на рис. 3.

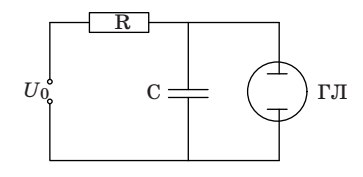

*Рис. 3*

Генератор состоит из источника постоянного напряжения  $U_0$ , конденсатора С, резистора R и газонаполненной лампы ГЛ. Если включить источник, то в цепи потечет ток.

Сопротивление незажженной лампы очень большое, поэтому ток через нее не течет, а только заряжает конденсатор. Напряжение на конденсаторе растет, соответственно растет напряжение и на электродах лампы, включенной параллельно конденсатору. Когда напряжение достигнет значения *U*з, лампа зажжется, ее сопротивление скачком уменьшится, и через нее потечет электрический ток. Так как сопротивление *R* выбрано много большим, чем сопротивление горящей лампы, ток через лампу будет разряжать конденсатор. Это вызовет быстрое падение напряжения на обкладках конденсатора, когда оно достигнет значения *U*г, лампа погаснет, процесс начнётся сначала. Возникают релаксационные колебания. Кривая изменения напряжения на конденсаторе в зависимости от времени приведена на рис. 4.

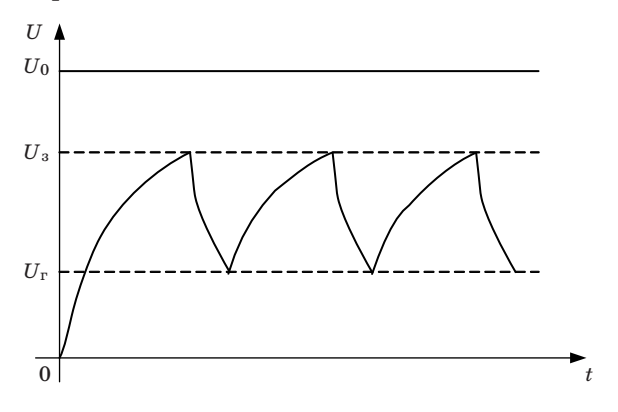

*Рис. 4*

Найдем закон, по которому будет меняться напряжение на конденсаторе. В любой момент времени величина напряжения  $U_0$  равна сумме напряжений в элементах цепи:

$$
U_0 = IR + U,\t\t(10)
$$

где  $U$  – напряжение на обкладках конденсатора. Заряд конденсатора изменяется вследствие протекания электрического тока:

$$
dq = Idt.
$$
 (11)

Изменение заряда вызывает изменение напряжения на конденсаторе:

$$
dU = \frac{dq}{C}.\tag{12}
$$

Из уравнений (11) и (12) находим

$$
I = C \frac{dU}{dt}.\tag{13}
$$

Подставляем (13) в (10), получаем

$$
RC\frac{dU}{dt} = U_0 - U.\t\t(14)
$$

Получившееся выражение переписываем в виде

$$
\frac{dU}{U_0 - U} = \frac{dt}{RC},\tag{15}
$$

интегрируем и получаем

$$
\ln(U_0 - U) = \frac{t}{RC} + \text{const.}
$$
 (16)

Из начальных условий при  $t = 0$ ,  $U = 0$  находим

$$
const = \ln U_0.
$$

Потенцируем получившееся выражение и получаем закон изменения напряжения на конденсаторе релаксационных колебаний:

$$
U = U_0 \left( 1 - e^{\frac{-t}{RC}} \right). \tag{17}
$$

55

### **Описание лабораторной установки**

Электрическая схема установки собрана в модуле установки (рис. 5). При отжатой кнопке «режим» реализуется схема получения вольтамперной характеристики газонаполненной лампы. При нажатой кнопке «режим» реализуется схема получения от генератора релаксационных колебаний (см. рис. 3). Магазины емкостей *С* и сопротивлений *R* выполняют роль емкости *С* и сопротивления *R* генератора.

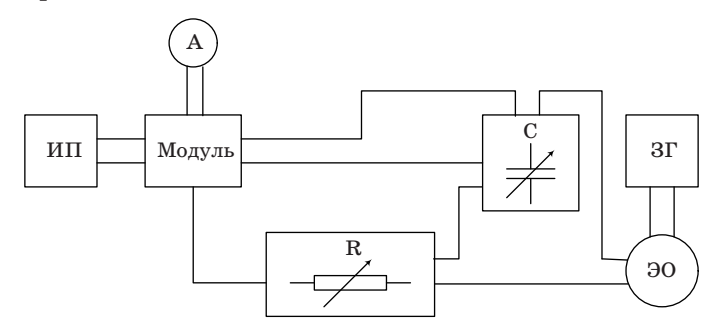

*Рис. 5*

На рисунке: ИП – источник питания; Модуль – модуль установки;  $A$  – амперметр;  $R$  – магазин сопротивлений;  $C$  – магазин емкостей; ЭО – электронный осциллограф; ЗГ – звуковой генератор.

### **Метод измерений**

В работе определяется период релаксационных колебаний двумя способами.

Первый способ заключается в том, что сигнал от полученных в цепи релаксационных колебаний поступает на вход осциллографа и на его экране можно наблюдать изображение этих колебаний. Период можно измерить непосредственно с экрана при работе осциллографа в режиме измерения длительности сигнала.

Второй способ, более точный, заключается в том, что на второй вход осциллографа дополнительно поступает сигнал определенной частоты. В электронно-лучевой трубке происходит сложение двух взаимно перпендикулярных колебаний: релаксационных колебаний лампы и синусоидальных колебаний, подаваемых на второй вход осциллографа. В результате сложения этих колебаний на экране появятся фигуры Лиссажу. Если частоты складываемых колебаний относятся как целые числа, то картина на экране неподвижна. Зная частоту подаваемого сигнала, по виду фигуры Лиссажу можно определить соотношение частот и частоту релаксационных колебаний.

В отличие от случая сложения гармонических колебаний фигура Лиссажу при соотношении частот 1:1 не имеет вид эллипса (рис. 6).

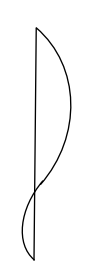

*Рис. 6*

### **Порядок выполнения работы**

Собрать электрическую схему (см. рис. 5).

*Задание 1*. Снятие вольтамперной характеристики газонаполненной лампы.

1. Подготовить приборы к работе:

Кнопку «режим» Модуля отжать. Ручку регулировки напряжения 120 В источника питания установить в крайнее левое положение. измерительный прибор А подготовить к работе в режиме, обеспечивающем измерение силы тока до 10 мА.

2. Включить лабораторный стенд, источник питания ИП и измерительный прибор А.

3. Ручкой регулировки напряжения источника питания ИП изменять напряжение от 40 до 120 В через 10 В и измерять силу тока *I*пр. Записать во вторую строку табл. 1 значения силы тока.

*Таблица 1*

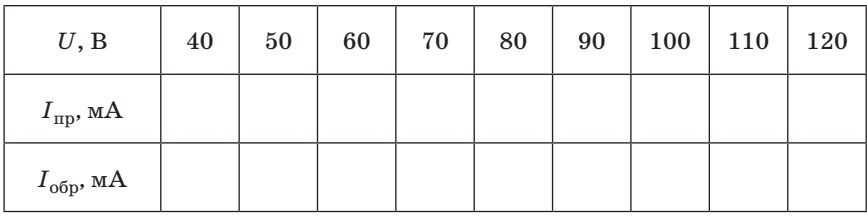

4. Уменьшая напряжение от 120 до 40 В, измерять силу тока  $I_{\text{o}}_{\text{on}}$ результаты занести в третью строчку табл. 1.

5. Определить напряжение зажигания лампы. Для этого выбрать из табл. 1 интервал напряжений, в котором лампа зажглась. В выбранном интервале, постепенно увеличивая напряжение на 1–2 В, зафиксировать такое напряжение, при котором ток в лампе

скачком увеличится от нуля до некоторой величины. Это и будет напряжение зажигания лампы.

6. Определить напряжение гашения лампы. Для этого выбрать из табл. 1 интервал напряжений, в котором лампа погасла. В выбранном интервале, постепенно уменьшая напряжение на 1–2 В, зафиксировать такое напряжение, при котором ток в лампе скачком уменьшится от некоторой величины до нуля. Это и будет напряжение гашения лампы.

6. Выключить измерительный прибор.

7. Построить график зависимости тока от напряжения.

*Задание 2.* Изучение работы генератора релаксационных колебаний.

1. Подготовить приборы к работе.

Нажать на кнопку «режим» модуля; установить на магазине сопротивлений  $R = 10^6$  Ом; на магазине емкостей установить  $C = 3 \cdot 10^{-3}$  мкФ; на источнике питания ручку регулирования выходного напряжения 120 В установить в крайнее левое положение; осциллограф подготовить к работе в режиме измерения длительности сигнала.

2. Включить лабораторный стенд, источник и осциллограф. Установить ручкой регулировки напряжения источника питания напряжение, заданное преподавателем и поддерживать его в дальнейшем постоянным. Усиление по оси Y осциллографа установить таким, чтобы можно было измерить переменное напряжение до 1 В. Включить генератор развертки осциллографа и установить такую частоту развертки, чтобы на экране были видны одно-два релаксационных колебания.

3. Измерить с экрана осциллографа период релаксационных колебаний.

4. Измерить период релаксационных колебаний с помощью генератора сигналов ЗГ. Подготовить осциллограф к работе в режиме наблюдения фигур Лиссажу. Включить генератор ЗГ и установить выходное напряжение ~1 В и частоту ~200 Гц. Выключить генератор развертки осциллографа. Плавно изменяя на генераторе ЗГ частоту выходного сигнала, получить на экране осциллографа неподвижную фигуру Лиссажу, соответствующую соотношению частот 1:1 (см. рис. 6). Записать установленное значение частоты генератора ЗГ. Постепенно увеличивая частоту сигнала, получить фигуру Лиссажу, соответствующую соотношению частот 1:2 и 1:3. Записать значения этих частот. Определить три значения частоты релаксационных колебаний и найти среднее значение, рассчитать период релаксационных колебаний.

5. Выключить осциллограф, генератор сигналов, источник питания и лабораторный стенд.

6. Рассчитать погрешность периода релаксационных колебаний, найденного в п. 4, считая погрешность частоты генератора равной 1% от значения этой частоты.

## **Контрольные вопросы**

1. От чего зависит электропроводность газов?

2. Что такое несамостоятельный разряд?

3. Каков механизм возникновения самостоятельного разряда?

4. Объясните вольтамперную характеристику газонаполненной лампы

5. Как работает генератор релаксационных колебаний?

6. Что такое фигуры Лиссажу и как они получаются в этой работе?

## ИССЛЕДОВАНИЕ ВЗАИМНОЙ ИНДУКЦИИ

Цель работы: получить зависимость коэффициентов взаимной индукции от взаимного расположения катушек, амплитуды и частоты питающего напряжения, исследовать явление взаимной индукции двух коаксиально расположенных катушек.

#### Теоретические сведения

Рассмотрим два контура 1 и 2, расположенные на некотором расстоянии друг от друга (рис. 1). Если по контуру 1 пропустить ток  $I_1$ , то он создаст поток магнитной индукции через контур 2, который будет пропорционален току  $I_1$ .

 $(1)$ 

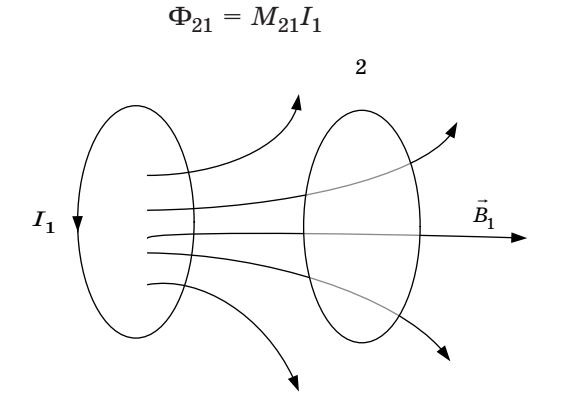

 $Puc.1$ 

Коэффициент пропорциональности  $M_{21}$  называется коэффициентом взаимной индукции контуров или взаимной индуктивностью контуров. Он зависит от формы и взаимного расположения контуров 1 и 2, а также от магнитных свойств окружающей среды.

При изменении тока в первом контуре магнитный поток через второй контур изменяется, следовательно в нем наводится ЭДС взаимной индукции

$$
\varepsilon_2 = -\frac{d\Phi_{21}}{dt} = -M_{21}\frac{dI_1}{dt}.\tag{2}
$$

Формула (2) справедлива в отсутствии ферромагнетиков.

Если поменять местами контуры 1 и 2 и провести все предыдущие рассуждения, то получим

$$
\varepsilon_1 = -\frac{d\Phi_{12}}{dt} = -M_{12}\frac{dI_2}{dt}.\tag{3}
$$

Можно показать, что коэффициенты взаимной индукции

$$
M_{21} = M_{12}.\t\t(4)
$$

### Метол измерений

В данной работе изучается коэффициент взаимной индукции между длинной катушкой 1 и короткой 2, которая надевается на катушку 1 и может перемещаться вдоль её оси.

Питание катушек осуществляется от генератора звуковой часто-ТЫ

$$
U = U_0 \cos \omega t. \tag{5}
$$

Вольтметр (на панели звукового генератора) измеряет действующее значение напряжения

$$
U_{\mu} = \frac{U_0}{\sqrt{2}}.
$$

Напряжение подается (например, на катушку 1) через сопротивление  $R$ , которое выбирается таким, чтобы выполнялось равенство

$$
R >> \sqrt{R_1^2 + L_1^2 \omega^2},\tag{6}
$$

где  $L_1$  – индуктивность катушки 1;  $R_1$  – ее активное сопротивление.

В этом случае ток, протекающий через катушку 1, можно определить по формуле

$$
I_1 = \frac{U}{R} = \frac{U_0}{R}\cos\omega t = I_{10}\cos\omega t.
$$
 (7)

Переменный ток в катушке 1 создает переменную ЭДС взаимной индукции в катушке 2

$$
\varepsilon_2 = -M_{21} \frac{dI_1}{dt} = M_{21} \frac{U_0}{R} \omega \sin \omega t.
$$
 (8)

61

Для измерения  $\varepsilon_2$  используется осциллограф. Амплитуда ЭДС взаимной индукции

$$
\varepsilon_{20} = M_{21} \frac{U_0}{R} \omega = M_{21} \frac{U_0}{R} 2\pi f,\tag{9}
$$

где *f –* частота звукового генератора.

Из (9) имеем

$$
M_{21} = \frac{\varepsilon_{20}R}{2\pi f U_0}.\tag{10}
$$

Если поменять местами 1 и 2, то можно измерить

$$
M_{12} = \frac{\varepsilon_{10} R}{2\pi f U_0}.\tag{11}
$$

#### **Приборы и оборудование**

Электрическая схема установки изображена на рис. 2.

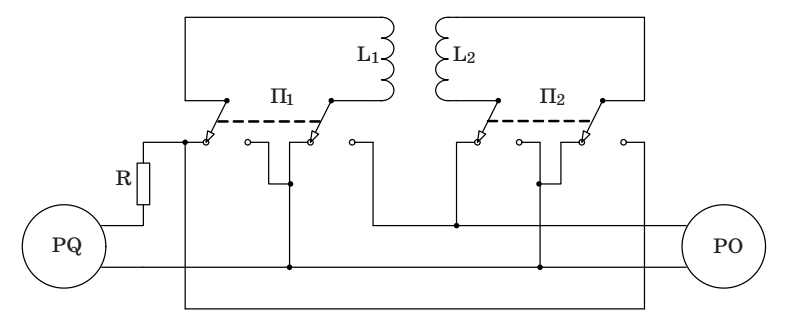

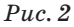

На рисунке: PQ – звуковой генератор; PO – электронный осциллограф;  $L_1, L_2$  – катушки индуктивности;  $\Pi$ ,  $\Pi$ <sub>2</sub> – переключатели; *R =* 10 кОм. Для перестановки катушек необходимо переключатели  $\Pi_1$  и  $\Pi_2$  перебросить в противоположное положение.

### **Порядок выполнения работы**

*Задание 1*. Измерение коэффициентов взаимной индукции *М*<sup>21</sup> и *М*12 и исследование их зависимости от взаимного расположения катушек.

1. Задать напряжение  $U_{\pi}$  и частоту  $f$  сигнала генератора (по указанию преподавателя), подать напряжение на катушку *1* (с помощью переключателя П<sub>1</sub>), а ЭДС катушки 2 подать на осциллограф (с помощью переключателя  $\Pi_2$ ).

2. Установить подвижную катушку *1* в крайнее положение. Перемещая ее в противоположное крайнее положение через 1 см, измерять с помощью осциллографа значение амплитуды ЭДС взаимной индукции в цепи катушки *2* и записывать.

3. По формуле (10) рассчитать значение  $M_{21}$ . Полученные данные занести в табл. 1.

4. Поменяв местами катушка  $L_1$  и  $L_2$  (с помощью переключателей  $\Pi_1$  и  $\Pi_2$ ), повторить измерения по пп. 2, 3 и рассчитать  $M_{12}$ .

5. Построить графики зависимости *М*21 и *М*12 как функции координаты *z* ( *z* – расстояние между центрами катушек *1* и *2*).

*Таблица 1*

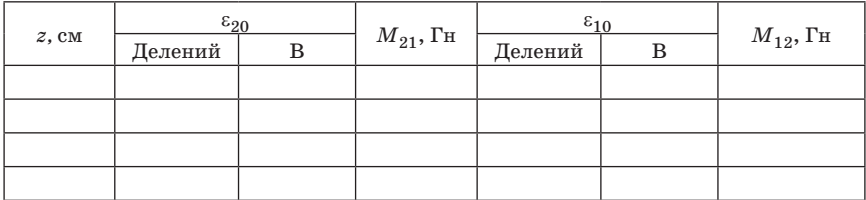

*Задание 2.* Измерение *М*<sup>21</sup> при различных значениях напряжения.

1. Поставить катушку 1 в среднее положение относительно катушки 2.

2. Задать частоту питающего генератора по указанию преподавателя (например,  $10^4$  Гц).

3. Измерить амплитуду ЭДС взаимной индукции  $\varepsilon_{20}$  при различных значениях напряжения  $U_n$ в цепи катушки 1 в интервале 0-5 В через 0,1 В.

4. По формуле (10) рассчитать  $M_{21}$ . Полученные данные занести в табл. 2.

*Таблица 2*

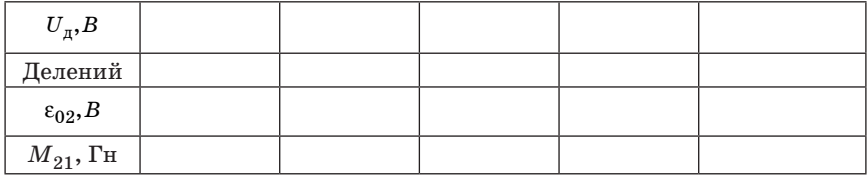

Задание 3. Измерение  $M_{21}$  при различных частотах питающего напряжения.

1. Поставить катушку 1 в среднее положение относительно катушки  $2$ .

2. Задать амплитуду напряжения генератора по указанию преподавателя (например, 2 В).

3. Измерить амплитуду ЭДС взаимной индукции  $\varepsilon_{20}$  при различных частотах звукового генератора от 5 до 20 кГц (не менее 10 значений).

4. По формуле (10) рассчитать  $M_{21}$ . Полученные данные занести в табл. $3$ .

Таблица 3

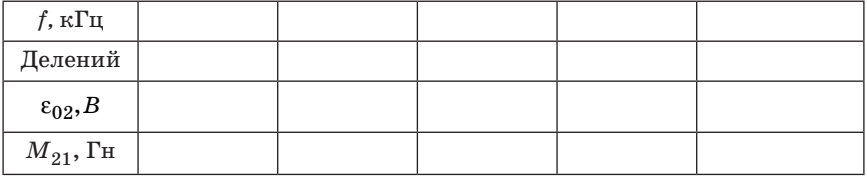

Оценить погрешности окончательных результатов.

### Контрольные вопросы

1. Сформулируйте закон электромагнитной индукции Фарадея и правило Ленца.

2. В чем состоит явление взаимной индукции?

3. Чему равна ЭДС взаимной индукции двух контуров?

4. От чего зависит коэффициент взаимной индукции?

5. Объясните график зависимости  $M_{21} = f(z)$ , полученный в данной работе.

## ИССЛЕЛОВАНИЕ ЭЛЕКТРИЧЕСКИХ КОЛЕБАНИЙ В СВЯЗАННЫХ КОНТУРАХ

Цель работы: исследовать обмен энергии в системе электрических контуров.

#### Теоретические сведения

Колебательные процессы (осцилляции) в электрических контурах имеют аналогии в механике. Поведение простейшего осциллятора – одиночного маятника, представляющего собой массу, подвешенную на длинном невесомом стержне, хорошо изучено: это колебания с частотой  $\omega_0$ . Если колебания этого маятника малые, то они являются гармоническими.

Существенно более сложную структуру при колебаниях представляет собой система двух одинаковых маятников, связанных между собой слабой пружиной, как это показано на рис. 1.

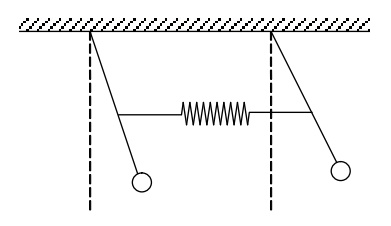

 $Puc.1$ 

Маятники будут участвовать в коллективных колебаниях, амплитудно-частотная характеристика которых зависит от фазы смещения маятников друг относительно друга (относительная фаза).

Если оба маятника в начальный момент времени имеют равные смещения, то они будут колебаться как единое целое с постоянными амплитудой и частотой, равными амплитуде  $A_0$  и частоте  $\omega_0$  одиночного маятника. Если же отклонения маятников в начальный момент времени одинаковы, но противоположны, то такие маятники будут колебаться с постоянной амплитудой, но другой частотой  $\omega_1$ , немного большей, чем  $\omega_0$ .

Эти два вида движения являются нормальными модами колебаний системы связанных осцилляторов среды; первое из них называется четной модой и обозначается плюсом  $(\omega^+ = \omega_0)$ , а второе – нечетной модой, и обозначается минусом  $(\omega^- = \omega_1)$ . Нормальная мода колебаний – это коллективное колебание, при котором амплитуда колебаний каждой частицы остается неизменной.

В боле сложных случаях, когда в начальный момент времени имеется сдвиг относительной фазы, результирующее движение можно рассматривать как суперпозицию двух нормальных мод колебаний, как амплитудно – модулированное колебание. С суперпозицией гармонических колебаний на разных частотах приходится встречаться в самых разнообразных явлениях. Примером являются два звучащих камертона с разными собственными частотами. Особенно интересно проявляется смесовая природа коллективных колебаний, когда частоты камертонов мало отличаются друг от друга. В этом случае человеческое ухо явственно воспринимает колебания с переменной амплитудой, т. е. ухо слышит музыкальный тон, интенсивность которого меняется с частотой  $\omega_6 = \omega_1 - \omega_0$  и периодом  $T_6 = 2\pi/\omega_6$ .

Суперпозиция таких гармонических колебаний при  $\omega_1 \approx \omega_0$  но  $\omega_1$  $\infty$ <sub>0</sub>, показана на рис. 4.

Это явление называется биениями, а величины Т<sub>б</sub> и w<sub>б</sub> периодом и частотой биений соответственно.

В системе двух связанных слабой пружиной маятников биения могут остановиться, если сместить один из них, удерживая другой на месте, а затем отпустить их одновременно. В этом случае маятник *1* (см. рис. 1) начнет колебаться один, но с течением времени возникнут и будут нарастать колебания маятника *2*, а колебания маятника *1* будут затухать. Через некоторое время маятник *1* остановится, а маятник *2* будет колебаться с максимальной амплитудой.

В случае четной моды нормальных колебаний, маятники движутся вместе, пружина не деформируется, частота такая же, как у одиночного маятника. В случае нечетной моды колебаний пружина деформирована, что увеличивает частоту этой моды. Если в начальный момент времени смещен только один из маятников, то возникают сразу две нормальные моды колебаний, находящиеся в определенной относительной фазе. Поскольку частоты мод немного отличаются, относительная фаза меняется во время колебаний. Когда две нормальные моды колебаний окажутся в противофазе амплитуда первого маятника станет нулевой, а второго – максимальной. После этого момента относительная фаза колебаний продолжит меняться, первый маятник станет колебаться, а второй затухать, и т. д.

Поведение связанных осцилляторов легко объяснить с энергетической точки зрения: В начальный момент вся энергия сосредоточена в маятнике 1. При помощи связи (пружины) она постепенно передается маятнику 2. Затем процесс передачи энергии идет от маятника 2 к маятнику 1 и т. д. Разумеется, колебания такой системы должны подпитываться извне, в противном случае обе моды затухнут и процесс колебаний прекратится.

Таким образом, биения - это процесс обмена энергией между лвумя гармоническими осцилляторами, собственные частоты которых немного отличаются, а в начальный момент наблюдается относительный сдвиг фаз.

Биения можно наблюдать в электрической системе - в двух одинаковых  $LC$  - контурах, имеющих слабую емкостную связь  $C_{12}$  аналог механической связи в виде пружины. Колебания в контурах (рис. 2) возбуждаются с помощью преобразователя импульсов  $(III).$ 

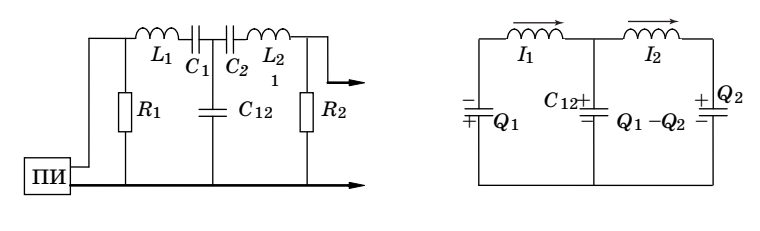

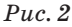

 $Puc.3$ 

Для теоретических расчетов рассмотрим упрощенный вариант этой схемы (рис. 3), где указаны знаки зарядов в контурах и положительное направление тока. На этом рисунке  $L_1 = L_2 = L$ . Будем считать, что токи  $I_1$  и  $I_2$  положительны, если имеют направления, указанные на рис. 3. Напишем уравнения, описывающие колебания зарядов в контурах.

$$
L\frac{dI_1}{dt} + \frac{Q_1}{C} + \frac{Q_1 - Q_2}{C_{12}} = 0,
$$
\n(1)

$$
L\frac{dI_2}{dt} + \frac{Q_2}{C} - \frac{Q_1 - Q_2}{C_{12}} = 0.
$$
 (2)

67

Подставляем

$$
I_1=\frac{dQ_1}{dt}, \quad I_2=\frac{dQ_2}{dt}
$$

и получаем

$$
L\frac{d^2Q_1}{dt^2} = -\frac{Q_1}{C} + \frac{Q_2 - Q_1}{C_{12}};
$$
\n(3)

$$
L\frac{d^2Q_2}{dt^2} = -\frac{Q_2}{C} - \frac{Q_2 - Q_1}{C_{12}}.
$$
\n(4)

Сложив уравнения (3) и (4), получим

$$
L\frac{d^2(Q_1+Q_2)}{dt^2} = -\frac{Q_1+Q_2}{C}.
$$
 (5)

Вычитая из (3) (4), получим

$$
L\frac{d^2(Q_1 - Q_2)}{dt^2} = -\frac{Q_1 - Q_2}{C} - \frac{2(Q_1 - Q_2)}{C_{12}}.
$$
\n(6)

При помощи математических преобразований удалось получить дифференциальные уравнения для суммарного  $Q_1 + Q_2$  и разностного  $Q_1 - Q_2$  зарядов. Решениями этих уравнений будут функции, описывающие гармонические колебания на частотах  $\omega^+$  и  $\omega^-$  соответственно:

$$
Q_1 + Q_2 = (Q_1 + Q_2)_0 \cos(\omega^+ t); \tag{7}
$$

$$
Q_1 - Q_2 = (Q_1 - Q_2)_0 \cos(\omega^+ t).
$$
 (8)

В этих формулах  $(Q_1+Q_2)$  и  $(Q_1-Q_2)$  - начальные значения или амплитуды колебаний суммарного и разностного зарядов. Частоты  $\omega^+$ и  $\omega^-$ , на которых происходят колебания:

$$
\omega^+ = \sqrt{\frac{1}{LC}};
$$
\n(9)

$$
\omega^{-} = \sqrt{\frac{1}{L} \left( \frac{1}{C} + \frac{2}{C_{12}} \right)}.
$$
\n(10)

Движения, описываемые уравнениями типа (7) и (8), называются нормальными модами колебаний системы связанных электрических контуров. Нормальной модой называется коллективное колебание, при котором амплитуда колебаний каждого заряда остается неизменной.

Если вывести из положения равновесия, т. е. зарядить до величины  $Q_{10}$  один из контуров, то колебания возникнут сразу в двух контурах:

$$
Q_1 = 0,5Q_{10}\left(\cos(\omega^+t) + \cos(\omega^-t)\right); \tag{11}
$$

$$
Q_2 = 0,5Q_{10}\left(\cos(\omega^+t) - \cos(\omega^-t)\right). \tag{12}
$$

Используя известные тригонометрические тождества

$$
\cos\alpha + \cos\beta = 2 \cdot \cos\frac{\alpha + \beta}{2} \cos\frac{\alpha - \beta}{2};
$$
\n(13)

$$
\cos\alpha - \cos\beta = 2 \cdot \sin\frac{\alpha + \beta}{2} \cdot \sin\frac{\alpha - \beta}{2},\tag{14}
$$

можно переписать уравнения (11) и (12) в виде

$$
Q_1 = Q_{10} \cos \left( 0, 5(\omega^+ - \omega^-)t \right) \cos \left( 0, 5(\omega^+ + \omega^-)t \right); \tag{15}
$$

$$
Q_2 = Q_{10} \sin \left( 0.5(\omega^+ - \omega^-)t \right) \sin \left( 0.5(\omega^+ + \omega^-)t \right). \tag{16}
$$

Поскольку ( $\omega^+$ - $\omega^-$ )<<( $\omega^+$ + $\omega^-$ ), функции (15) и (16) можно рассматривать как колебания с медленно меняющимися амплитудами. Эти амплитуды задаются выражениями

$$
Q_{10}\cos\left(0,5(\omega^+-\omega^-)t\right)\,\mathrm{m}\ Q_{10}\sin\left(0,5(\omega^+-\omega^-)t\right),\,
$$

соответственно.

Графики функций  $Q_1(t)$  и  $Q_2(t)$  показаны на рис. 4. В начальный момент времени амплитуда первого колебания максимальна, а второго – равна нулю.

Рассмотрим эту же ситуацию с энергетической точки зрения. В начальный момент времени вся энергия сосредоточена в контуре 1.

$$
\left\|\text{supp}\left(\text{supp}\left(\text{supp}\right(\text{supp}\right(\text{supp}\right)\right(\text{supp}\right(\text{supp}\right)\right)\right)\right)\right)\right)\right)\right)\right)\right)\right)\right)\right)\right)\right\|\right\|\leq\mathcal{P}_{\text{max}}
$$

 $Puc.4$ 

При помощи емкостной связи эта энергия постепенно передается контуру 2. Время передачи энергии находится из условия

$$
0,5(\omega^{-}-\omega^{+})\tau=\pi,
$$

а частота, с которой контуры обмениваются энергией, т. е. частота биений:

$$
\omega_{\text{6neH}} = \frac{2\pi}{\tau} = \omega^- - \omega^+.
$$
 (17)

Для четной моды колебаний, обозначенной плюсом, токи текут в одном направлении и на емкости  $C_{12}$  нет заряда. Поэтому частота этой моды равна частоте собственных колебаний несвязанных контуров (формула (9)). Для нечетной моды, обозначенной минусом, конденсатор  $C_{12}$  заряжен, поэтому частота собственных колебаний больше (формула (10)). Отметим, что изложенная выше теория связанных контуров применима лишь в случае, когда оба электрических контура имеют одинаковые собственные частоты и емкость  $C_{12}$ велика по сравнению с C, т. е.  $C/C_{12}$ <<1. В этом случае выражение (17) можно преобразовать к виду

$$
\omega_{\text{GneH}} = \sqrt{\frac{1}{L} \left( \frac{1}{C} + \frac{2}{C_{12}} \right)} - \sqrt{\frac{1}{LC}} = \sqrt{\frac{1}{LC}} \left( \sqrt{1 + \frac{2C}{C_{12}}} - 1 \right) \approx
$$
  
\n
$$
\approx \omega \left( \sqrt{1 + \frac{2C}{C_{12}} + \left( \frac{C}{C_{12}} \right)^2} - 1 \right) =
$$
  
\n
$$
= \omega \left( \sqrt{\left( 1 + \frac{C}{C_{12}} \right)^2} - 1 \right) = \omega \left( 1 + \frac{C}{C_{12}} - 1 \right) = \omega \frac{C}{C_{12}}.
$$
 (18)

Получается, что частоту биений можно изменять, настраивая систему электрических колебательных контуров. Меняя номиналы  $L, C, C_{12}, R$  можно добиться того, чтобы  $\omega_{\text{f};\text{net}}$  стала минимальной.

## **Лабораторная установка**

На рис. 5 приведена электрическая схема.

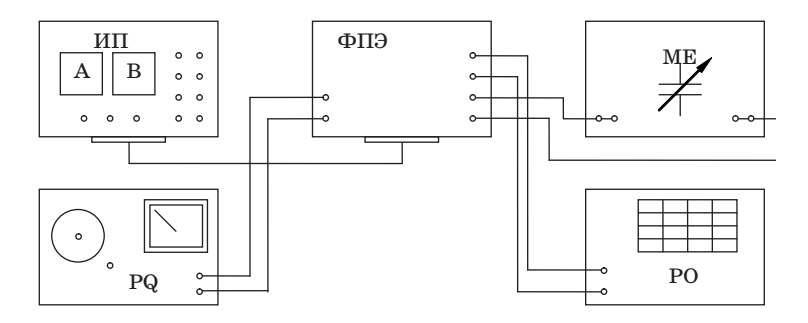

*Рис. 5*

На рисунке: ИП – источник питания; РQ – звуковой генератор; ФПЭ – модуль; МЕ – магазин емкостей; РО – осциллограф.

## **Порядок выполнения работы**

1. Ознакомиться с работой звукового генератора и электронного осциллографа.

2. Собрать электрическую схему по рис. 6.

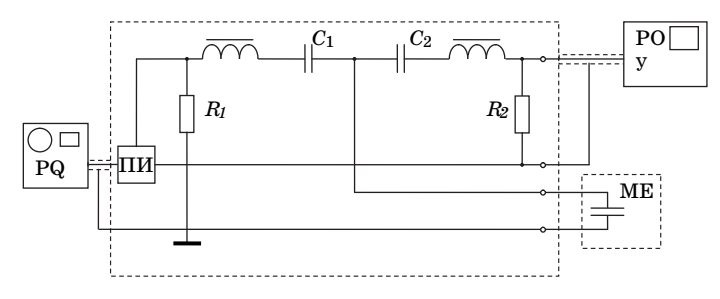

*Рис. 6*

3. Подготовить приборы к работе:

а) с помощью магазина емкостей МЕ установить  $C = 0.04$  мк $\Phi$ ;

б) установить параметры выходного напряжения звукового генератора частота 200 Гц, напряжение 2–4 В, режим работы – генерация синусоидальных колебаний;

в) включить развертку электронного осциллографа с запуском от усилителя и установить частоту развертки, удобную для наблюдения сигналов с частотой 200 Гц;

г) усиление по *Y* электронного осциллографа установить таким, чтобы было можно измерить переменное напряжение до 5 В.

4. Подключить лабораторный стенд к приборам. Регулировкой ручек управления на панели осциллографа добиться стабильной картины процесса биений в контурах.

5. Вычислить по формуле Томпсона  $T_{\text{nes}} = 2\pi \sqrt{LC}$  период колебаний для одного из контуров. Величины *L* и *C* указаны в паспорте модуля.

6. Изменяя величину *С*12 на магазине емкостей от 0,04 до 0,4 мкФ, измерять периоды биений. Период биений определяется следующим образом: подсчитывается количество *N* периодов (максимумов), укладывающихся в одно биение, (рис. 7). Эта величина умножается на период, вычисленный по формуле Томпсона, т. е.  $T_6 = T_{\text{peak}}N$ . Полученные результаты внести в табл. 1. Построить график зависимости  $T_6(C_{12})$ .

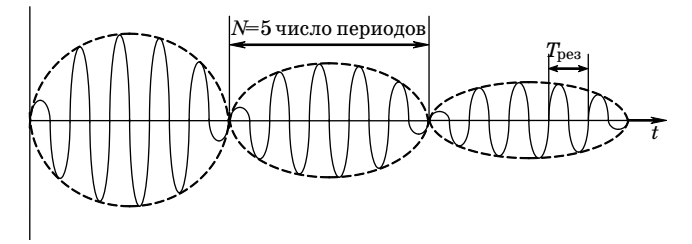

*Рис. 7*

*Таблица 1*

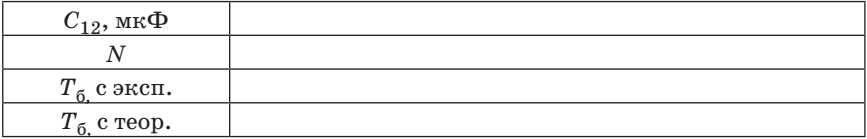

7. Рассчитать по формуле  $T_6 = \frac{C_{12}}{C} T_{\text{pea}}$  значение  $T_6$  и сравнить с экспериментальным значением.
# **Контрольные вопросы**

1. Объясните, почему невозможны колебания только одного маятника на рис. 1.

2. Объясните, почему невозможны колебания только в одном из электрических контуров на рис. 3.

3. Что называется основными модами колебаний?

4. Почему колебания величин *Q*1 и *Q*2 на рис. 4 происходят не синхронно?

5. Объясните картину биений с энергетической точки зрения.

6. Чему равна частота обмена энергией между двумя связанными осцилляторами?

7. Почему электроемкость в контуре и в связи должны сильно отличаться  $(C_{12} >> C)$ ?

# ОПРЕДЕЛЕНИЕ УДЕЛЬНОГО ЗАРЯДА ЭЛЕКТРОНА

Цель работы: определить удельный заряд электрона с помощью магнетрона.

#### Теоретические сведения

Траектория и другие характеристики движения заряженной частицы в электрическом и магнитном полях определяются конфигурацией этих полей, ориентацией вектора скорости и отношением заряда частицы к ее массе (удельным зарядом).

На заряженную частицу, движущуюся в магнитном поле, действует сила, которую называют магнитной:

$$
\mathbf{F}=q\mathbf{v}\times\mathbf{B},
$$

где  $q$  – заряд частицы;  $\mathbf{v}$  – её скорость;  $\mathbf{B}$  – индукция магнитного поля.

Направлена эта сила перпендикулярно плоскости, в которой лежат векторы **v** и **B**. Модуль магнитной силы

$$
F = qvB\sin\alpha,
$$

где  $\alpha$  – угол между векторами **v** и **B**.

Если имеются одновременно электрическое и магнитное поля, то сила, действующая на заряженную частицу, называется силой Лоренца и определяется как

$$
\mathbf{F} = q(\mathbf{E} + \mathbf{v} \times \mathbf{B}),
$$

где Е - напряженность электрического поля.

# Метод измерений

Существуют различные методы определения удельного заряда электрона  $e/m$  ( $e$  – абсолютная величина заряда электрона,  $m$  – его масса), в основе которых лежат законы движения электрона в электрическом и магнитном полях. Один из них - метод магнетрона (конфигурация полей в нем напоминает конфигурацию полей в магнетронах - генераторах электромагнитных колебаний сверхвысоких частот).

Метод магнетрона состоит в следующем. Электронная лампа с двумя цилиндрическими коаксиальными электродами помещается внутри соленоида с той же осью. При разности потенциалов между электродами возникает электрическое поле. При пропускании тока в соленоиде создается магнитное поле. Электроны эмитируются нагретым катодом (внутренним электродом).

Если тока в соленоиде нет, электроны движутся радиально к аноду (внешнему электроду). Устанавливается анодный ток.

При токе в соленоиде на электроны начинает действовать магнитная сила, под действием которой их траектории искривляются**.** При увеличении тока в соленоиде электроны перестают достигать анода. Анодный ток падает.

Рассмотрим подробнее движение электрона во взаимно перпендикулярных электрическом и магнитном полях. Электрическое поле направлено радиально к оси магнетрона, магнитное поле – вдоль этой оси.

Введем цилиндрическую систему координат, в которой положение электрона определяется расстоянием *r* от оси, полярным углом j в плоскости, перпендикулярной оси, и координатой *z* вдоль оси. Движение электрона в двухэлектродной лампе в магнитном поле соленоида показано на рис. 1.

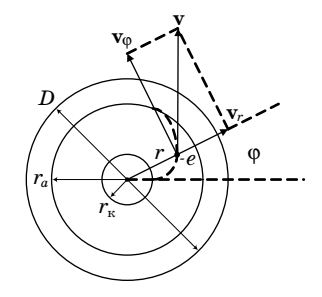

*Рис. 1*

Движение электрона описывается уравнением моментов

$$
\frac{d\mathbf{L}}{dt} = \mathbf{M}.\tag{1}
$$

Момент импульса *Lz* электрона относительно оси z на расстоянии *r* от неё

$$
L_z = m v_{\varphi} r,
$$

где *v*j – составляющая скорости, перпендикулярная радиусу и оси*.*  Компонента *М<sub>2</sub>* момента сил, действующих на электрон

$$
M_z = rev_r B,
$$

где

$$
v_r = \frac{dr}{dt}
$$

радиальная составляющая скорости электрона.

Проектируем (1) на ось  $z$ 

$$
\frac{d(mv\varphi r)}{dt} = rev_r B = eBr \frac{dr}{dt} = \frac{1}{2}eB \frac{dr^2}{dt}
$$

и интегрируем

$$
mv_{\rm o}r = (1/2)eBr^2 + \text{const}.
$$

Начальная скорость электрона, вылетевшего из катода, определяется температурой катода. Если эта скорость много меньше скорости, приобретаемой электроном при движении в электрическом поле лампы, ею можно пренебречь.

Константу найдем из начальных условий:

$$
v_{\scriptscriptstyle (i)}=0
$$

при

$$
r = r_{\kappa} (r_{\kappa} - \text{радиус катода}).
$$

Тогла

$$
\mathrm{const} = -(1/2)eBr_{\kappa}^{-2}
$$

 $\overline{M}$ 

$$
v_{\varphi} = \frac{1}{2} \frac{e}{m} \frac{B}{r} (r^2 - r_{\rm K}^2). \tag{2}
$$

Кинетическая энергия электрона будет равна работе сил электрического поля

$$
\frac{m(v_r^2 + v_\varphi^2)}{2} = eU,\tag{3}
$$

где  $U$  – потенциал относительно катода точки поля, в которой находится электрон.

Подставляя в (3) значение  $v_0$  из (2), получаем

$$
eU = \frac{m}{2} \left( v_r^2 + \frac{1}{4} \left( \frac{e}{m} \right)^2 \frac{B^2}{r^2} \left( r^2 - r_{\rm K}^2 \right) \right).
$$
 (4)

Вблизи анода  $r = r_a (r_a -$ радиус анода) и  $U = U_a (U_a -$ анодное напряжение). Для каждого значения анодного напряжения  $U_a$  при некотором значении магнитной индукции  $B = B_{\text{KD}}$ , которое называют критическим, скорость электрона вблизи анода станет перпендикулярной радиусу  $(v_r = 0)$ . Тогда уравнение (4) примет вид

$$
eU_a = \frac{m}{8} \left(\frac{e}{m}\right)^2 \frac{B_{\rm kp}^2}{r_a^2} \left(r_a^2 - r_{\rm K}^2\right)
$$

Отсюда находим выражение для удельного заряда электрона

$$
\frac{e}{m} = \frac{8U_a}{B_{\rm KP}^2 r_a^2 \left(1 - r_{\kappa}^2 / r_a^2\right)^2}.
$$
\n(5)

Таким образом, если задано  $U_a$  и известно  $B_{\kappa p}$ , можно определить  $e/m$ .

Индукция В пропорциональна току в соленоиде  $I_c$ . На рис. 2 показана экспериментальная зависимость анодного тока  $I<sub>a</sub>$  от тока в соленоиде I<sub>c</sub> (сбросовая характеристика).

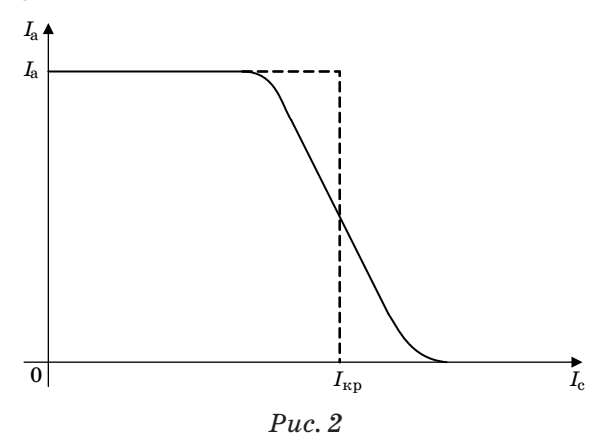

Если бы у всех электронов параметры движения были бы одни и те же, зависимость анодного тока от тока в соленоиде имела бы вид, показанный пунктирной линией. В этом случае при  $I_c < I_{\kappa n}$  все электроны, испускаемые катодом, достигали бы анода, а при  $I_c > I_{\text{\tiny KD}}$  ни один электрон не попадал бы на анод.

Однако невозможно для всех электронов создать одинаковые условия движения. В эксперименте у электронов могут быть различные  $B_{\kappa n}$  и  $I_{\kappa n}$ . В результате у тока соленоида  $I_c$  существует «переходная» область значений, при которых одна часть электронов достигает анода, а другая часть - нет. При этом по мере возрастания тока  $I_c$  анодный ток  $I_a$  уменьшается.

При расчетах можно взять значение критического тока  $I_{nn}$ , соответствующее середине самого крутого участка спада или точке перегиба графика сбросовой характеристики. Это значение будет критическим для наибольшего количества электронов.

В центральной части соленоида магнитное поле можно считать однородным и магнитную индукцию рассчитывать как для центральной точки. Тогда

$$
B_{\rm kp} = \frac{\mu_0 N}{\sqrt{L^2 + D^2}} I_{\rm kp},\tag{6}
$$

где  $N$  - число витков в соленоиде;  $L$  - его длина;  $D$  - диаметр;  $\mu_0 = 4\pi \cdot 10^{-7} \Gamma H/m$  – магнитная постоянная.

## Лабораторная установка

Электрическая схема установки изображена на рис. 3.

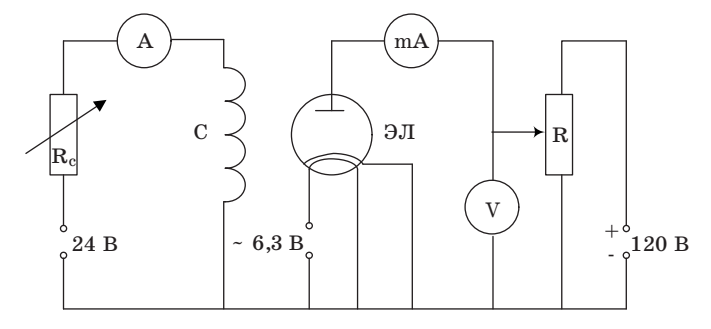

 $Puc.3$ 

На рисунке: ЭЛ - электронная лампа; С - соленоид; анодное напряжение устанавливается с помощью реостата R и контролируется вольтметром V; анодный ток измеряется миллиамперметром мА. Ток в соленоиде изменяется с помощью переменного сопротивления R<sub>c</sub> и измеряется амперметром A.

Параметры намотки соленоида: число витков  $N = 2006$ ; длина  $L = 167$  мм;

диаметр  $D = 62$  мм. Параметры электродов лампы: радиус анода  $r_a = 6$  мм; радиус катода  $r_v = 0.3$  мм.

#### Порядок выполнения работы

1. Установить анодное напряжение  $U_{\rm a} = 50$  В и занести в табл. 1 и2.

2. Изменяя ток в соленоиде  $I_c$  от минимального (начального) значения до максимального через 0,1 А, снять сбросовую характеристику (зависимость анодного тока  $I_a$  от  $I_c$ ). Результаты измерений занести в табл. 1.

3. Повторить пп. 2 и 3 при двух других значениях  $U_a$  (>50 В).

4. Для каждого значения  $U_{\rm a}$  построить график сбросовой характеристики  $I_a(I_c)$ , по графику определить критическое значение  $I_{\kappa n}$  и занести в табл. 2.

5. Для каждого значения  $I_{\kappa n}$  рассчитать по формуле (6) критическое значение магнитной индукции  $B_{\text{\tiny KD}}$ 

6. Для каждой пары  $U_a$  и  $B_{\kappa}$  вычислить по формуле (5) величину удельного заряда электрона  $e/m$  и определить среднее значение.

7. Оценить погрешность полученной величины е/т.

Таблица 1

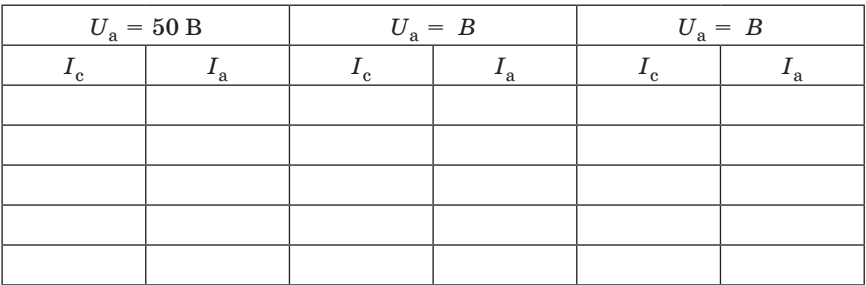

Таблица 2

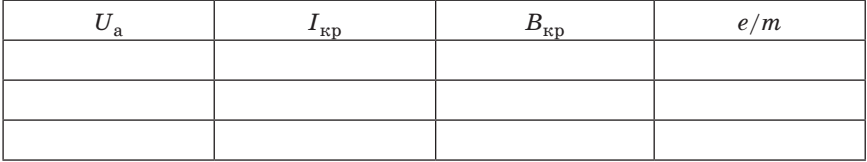

# **Контрольные вопросы**

1. Какие силы действуют на электроны, движущиеся в электрическом и магнитном полях? Как они направлены?

2. В чём суть метода магнетрона для определения отношения *e/m*?

3. Что такое критическая индукция и как ее определить?

4. Влияет ли на величину  $B_{\kappa p}$  изменение направления тока в соленоиде на противоположное?

5. Зависит ли величина *e/m* от величины анодного напряжения?

*1. Савельев И. В.* Курс общей физики. СПб.: Издательство «Лань», 2006.

*2. Иродов И. Е.* Электромагнетизм. Основные законы. М.: Лаборатория Базовых знаний, 2002.

*3. Трофимова Т. И.* Курс физики. М.: Высшая школа, 1994.

*4. Сивухин Д. В.* Курс общей физики. М.: Физматлит, 1996.

*5. Калашников С. Г.* Электричество. М.: Наука, 1977.

*6. Яворский Б.М.* Справочник по физике. М.: Наука, 1990.

# **Содержание**

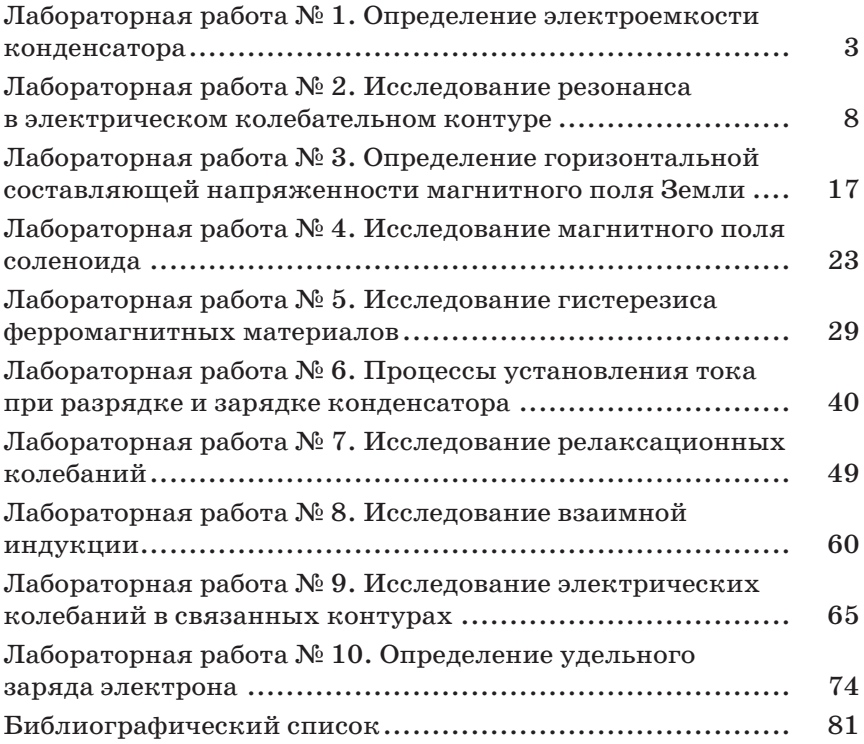

Учебное издание

**Котликов** Евгений Николаевич **Щербак** Сергей Яковлевич **Коваленко** Иван Иванович **Кузнецов** Юрий Алексеевич **Кульбицкая** Мария Никандровна **Лавровская** Наталья Павловна **Литвинова** Надежда Николаевна **Плехоткина** Галина Львовна **Прилипко** Виктор Константинович **Рутьков** Евгений Викторович **Царев** Юрий Николаевич **Шифрин** Борис Фридманович

# ЭЛЕКТРИЧЕСТВО И МАГНЕТИЗМ

# Лабораторный практикум

*Под редакцией Е. Н. Котликова и С. Я. Щербакà*

Редактор *А. В. Подчепаева* Верстальщик *А. Н. Колешко*

Сдано в набор 31.03.10. Подписано к печати 26.05.10. Формат 60×84 1/16. Бумага офсетная. Усл. печ. л. 4,89. Уч.-изд. л. 5,19. Тираж 700 экз. Заказ № 235.

> Редакционно-издательский центр ГУАП 190000, Санкт-Петербург, Б. Морская ул., 67